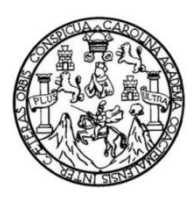

Universidad de San Carlos de Guatemala Facultad de Ingeniería Escuela de Ingeniería Mecánica Eléctrica

## **IMPLEMENTAR LABORATORIO DE COMPUTACIÓN PARA NIÑOS, ESTABLECIMIENTO DAVID VELA ZONA 7 COLONIA CENTROAMÉRICA, BASADO EN SOFTWARE LIBRE**

### **Sergio Enrique Mazariegos Cuyuch**

Asesorado por la Inga. Ingrid Rodríguez de Loukota

Guatemala, enero de 2016

UNIVERSIDAD DE SAN CARLOS DE GUATEMALA

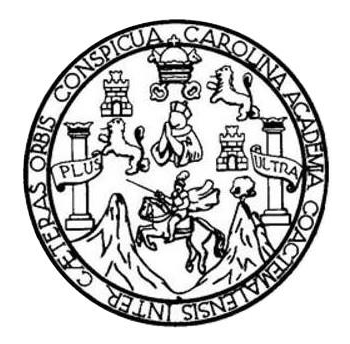

FACULTAD DE INGENIERÍA

## **IMPLEMENTAR LABORATORIO DE COMPUTACIÓN PARA NIÑOS, ESTABLECIMIENTO DAVID VELA ZONA 7 COLONIA CENTROAMÉRICA, BASADO EN SOFTWARE LIBRE**

TRABAJO DE GRADUACIÓN

PRESENTADO A LA JUNTA DIRECTIVA DE LA FACULTAD DE INGENIERÍA POR

**SERGIO ENRIQUE MAZARIEGOS CUYUCH**

ASESORADO POR LA INGA. INGRID RODRÍGUEZ DE LOUKOTA

AL CONFERÍRSELE EL TÍTULO DE

**INGENIERO EN ELECTRÓNICA**

GUATEMALA, ENERO DE 2016

# UNIVERSIDAD DE SAN CARLOS DE GUATEMALA FACULTAD DE INGENIERÍA

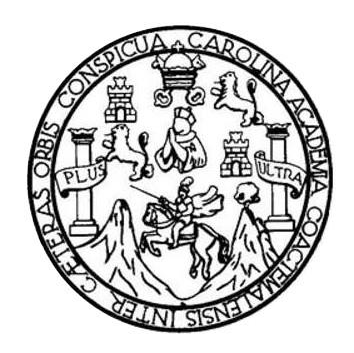

#### **NÓMINA DE JUNTA DIRECTIVA**

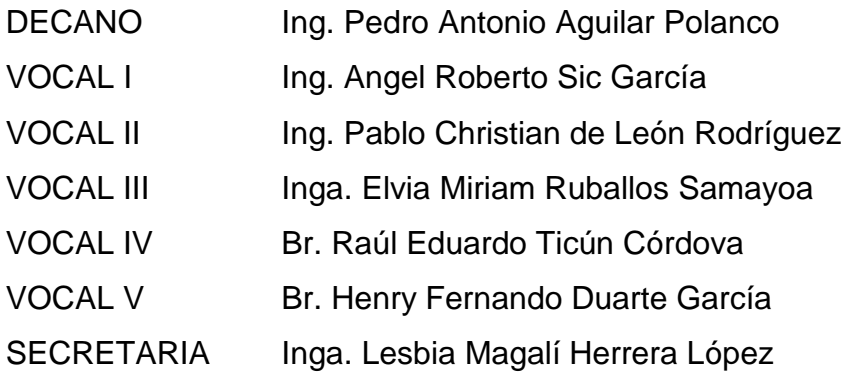

## **TRIBUNAL QUE PRACTICÓ EL EXAMEN GENERAL PRIVADO**

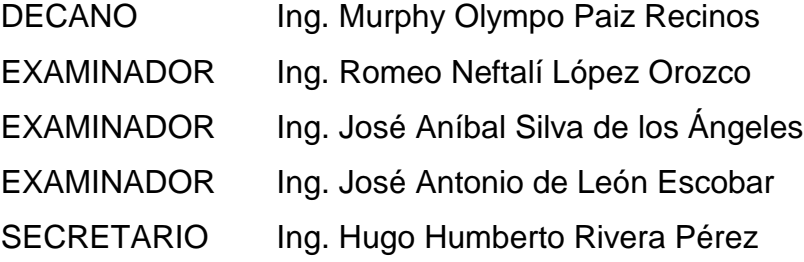

### **HONORABLE TRIBUNAL EXAMINADOR**

En cumplimiento con los preceptos que establece la ley de la Universidad de San Carlos de Guatemala, presento a su consideración mi trabajo de graduación titulado:

#### **IMPLEMENTAR LABORATORIO DE COMPUTACIÓN PARA NIÑOS, ESTABLECIMIENTO DAVID VELA ZONA 7 COLONIA CENTROAMÉRICA, BASADO EN SOFTWARE LIBRE**

Tema que me fuera asignado por la Dirección de la Escuela de Ingeniería Mecánica Eléctrica, con fecha 5 de marzo de 2015.

**Sergio Enrique Mazariegos Cuyuch**

Guatemala 17 de septiembre de 2015

Ingeniero Carlos Eduardo Guzmán Salazar Coordinador del Área de Electrónica Escuela de Ingeniería Mecánica Eléctrica Facultad de Ingeniería, USAC.

Estimado Ingeniero Guzmán

Me permito dar aprobación al trabajo de graduación titulado: **COMPUTACIÓN PARA** NIÑOS. **IMPLEMENTAR LABORATORIO** DF ESTABLECIMIENTO DAVID VELA ZONA 7 COLONIA CENTROAMÉRICA, BASADO EN SOFTWARE LIBRE, del señor Sergio Enrique Mazariegos Cuyuch, por considerar que cumple con los requisitos establecidos.

Por tanto, el autor de este trabajo de graduación y, yo, como su asesora, nos hacemos responsables por el contenido y conclusiones del mismo.

Sin otro particular, me es grato saludarle.

Atentamente,

Inga. Ingrich Rodríguez de Loukota Colegiada 5,356 Asesora

Ingrid Rodríguez de Loukota<br>Ingeniera en Electrónica<br>Ingen<sub>colegiado</sub> 5356

**NIVERSIDAD DE SAN CARLOS** DE GUATEMALA

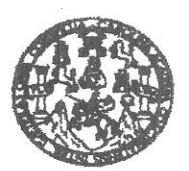

**FACULTAD DE INGENIERIA** 

Ref. EIME 71, 2015. Guatemala, 30 de septiembre 2015.

Señor Director Ing. Francisco Javier González López Escuela de Ingenieria Mecànica Elèctrica Facultad de Ingenieria, USAC.

Señor Director:

Me permito dar aprobación al trabajo de Graduación titulado: IMPLEMENTAR LABORATORIO DE COMPUTACIÓN PARA NIÑOS. **ESTABLECIMIENTO** VELA ZONA 7 **DAVID** CENTROAMÉRICA, BASADO EN SOFTWARE **COLONIA** Sergio Enrique Mazariegos Cuyuch, LIBRE. del estudiante que cumple con los requisitos establecidos para tal fin.

Sin otro particular, aprovecho la oportunidad para saludarle.

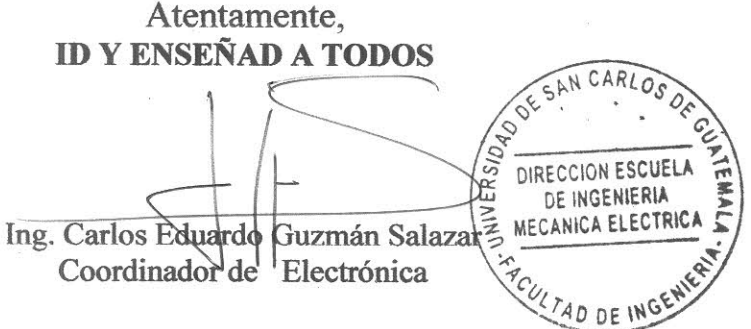

 $/$ sro

usiss: ingeneria Civil, Ingeneria Mecânica Industrial, Ingeneria Guímica, Ingeneria Mecânica Eléctrica, Escuela de Ciencias, Regional de Ingenieria Sentania y Recursos Hidraulicos<br>16), Posgrado Massiria en Sislemas Mención

**NIVERSIDAD DE SAN CARLOS** DE GUATEMALA

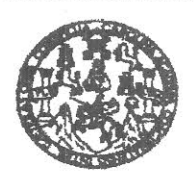

**FACULTAD DE INGENIERIA** 

#### REF. EIME 71. 2015.

El Director de la Escuela de Ingeniería Mecánica Eléctrica, después de conocer el dictamen del Asesor, con el Visto Bueno del Coordinador de Área, al trabajo de Graduación del estudiante; SERGIO ENRIQUE titulado: **IMPLEMENTAR MAZARIEGOS CUYUCH. COMPUTACIÓN** NIÑOS. **PARA LABORATORIO** DE. **ESTABLECIMIENTO DAVID VELA ZONA**  $\overline{7}$ **COLONIA CENTROAMÉRICA, BASADO** EN **SOFTWARE** LIBRE. procede a la autorización del mismo. SAN CARLOS

DIRECCION ESCUELA DE INGENIERIA Ing. Francisco Javier González LópezMECANICA ELECTRICA AD DE INGET

GUATEMALA, 17 **NOVIEMBRE** DE

2.015.

usiss: ingenieria Civii, ingenieria Medalca industrial, ingenieria Culmica, ingenieria Medalche Medalche Ciencias, Regional de Ingenieria Santaria y Recursos Hidaulicos<br>18), Posgrado Massiria en Sistemas Menolin Construcci

Universidad de San Carlos de Guatemala

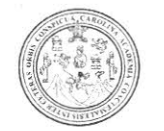

Facultad de Ingeniería Decanato

DTG. 019.2016

El Decano de la Facultad de Ingeniería de la Universidad de San Carlos de Guatemala, luego de conocer la aprobación por parte del Director de la Escuela de Ingeniería Mecánica Eléctrica, al Trabajo de Graduación titulado: DE COMPUTACIÓN **PARA** NIÑOS, **IMPLEMENTAR** LABORATORIO ESTABLECIMIENTO DAVID VELA ZONA 7, COLONIA CENTROAMÉRICA, SOFTWARE LIBRE, presentado por el estudiante **BASADO** EN Sergio Enrique Mazariegos Cuyuch, y después de haber universitario: culminado las revisiones previas bajo la responsabilidad de las instancias correspondientes, autoriza la impresión del mismo.

IMPRÍMASE:

Ing. Pedro António Aguilar Polane Decano DECANO

Guatemala, enero de 2016

/gdech

Escuelas: Ingenieria Civil, Ingenieria Mecánica Industrial, Ingenieria Quimica, Ingeniería Mecánica Eléctrica, - Escuela de Ciencias, Regional de Ingenieria Sanitaria y Recursos Hidraulicos (ERIS). Post-Grado Maestria en Sistemas Mención Ingeniería Vial. Carreras: Ingeniería Mecánica, Ingeniería Electrónica, Ingeniería en Ciencias y Sistemas. Licenciatura en Matemática. Licenciatura en Matemática. Licenciatura en Fisica Centro de Estudios Superiores de Energía y Minas (CESEM). Guatemala, Ciudad Universitaria, Zona 12. Guatemala, Centroamérica.

# **ACTO QUE DEDICO A:**

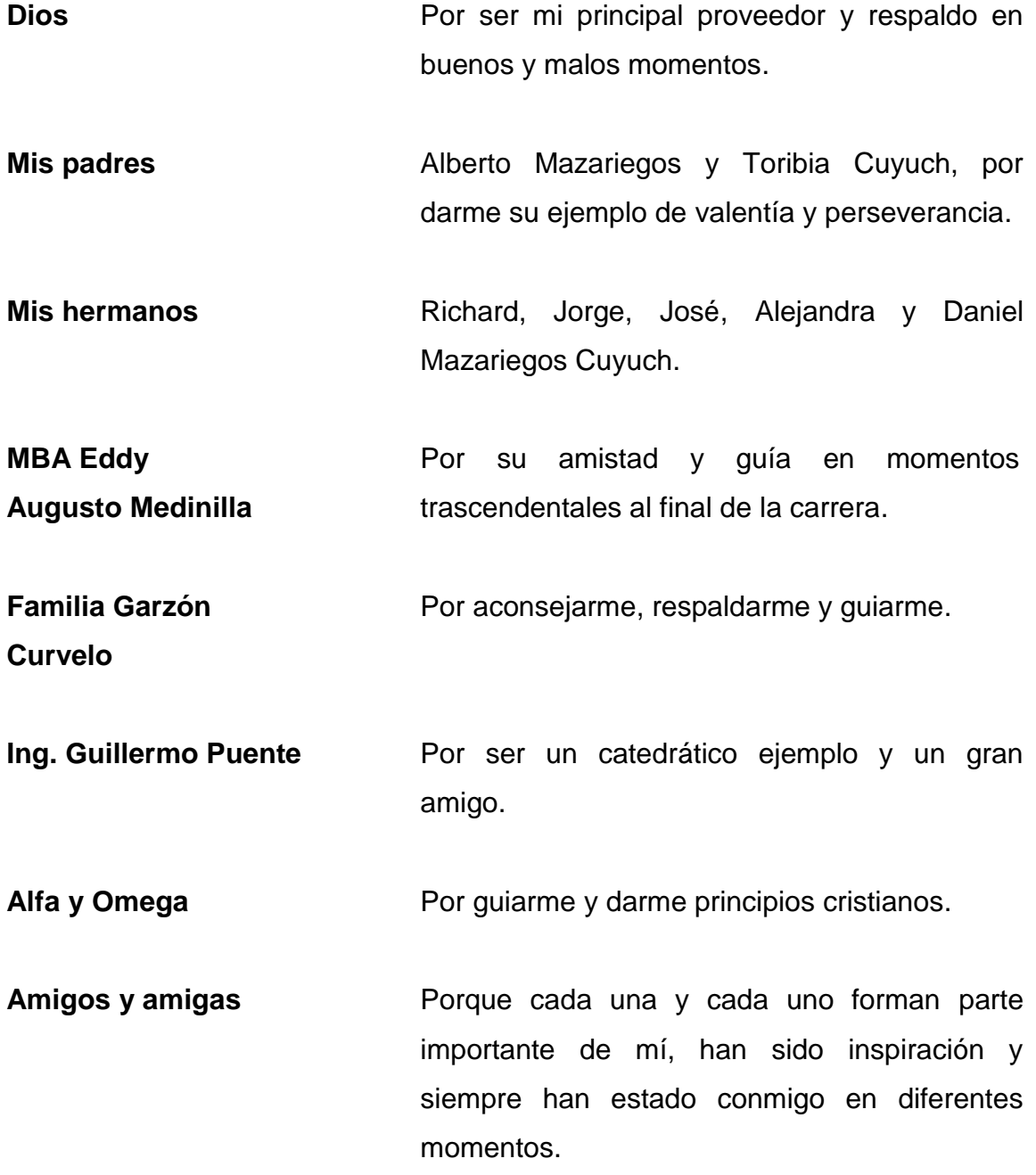

**Centro Universitario** Por ser el complemento necesario para tener **Ciudad Vieja una formación integral.** 

## **AGRADECIMIENTOS A:**

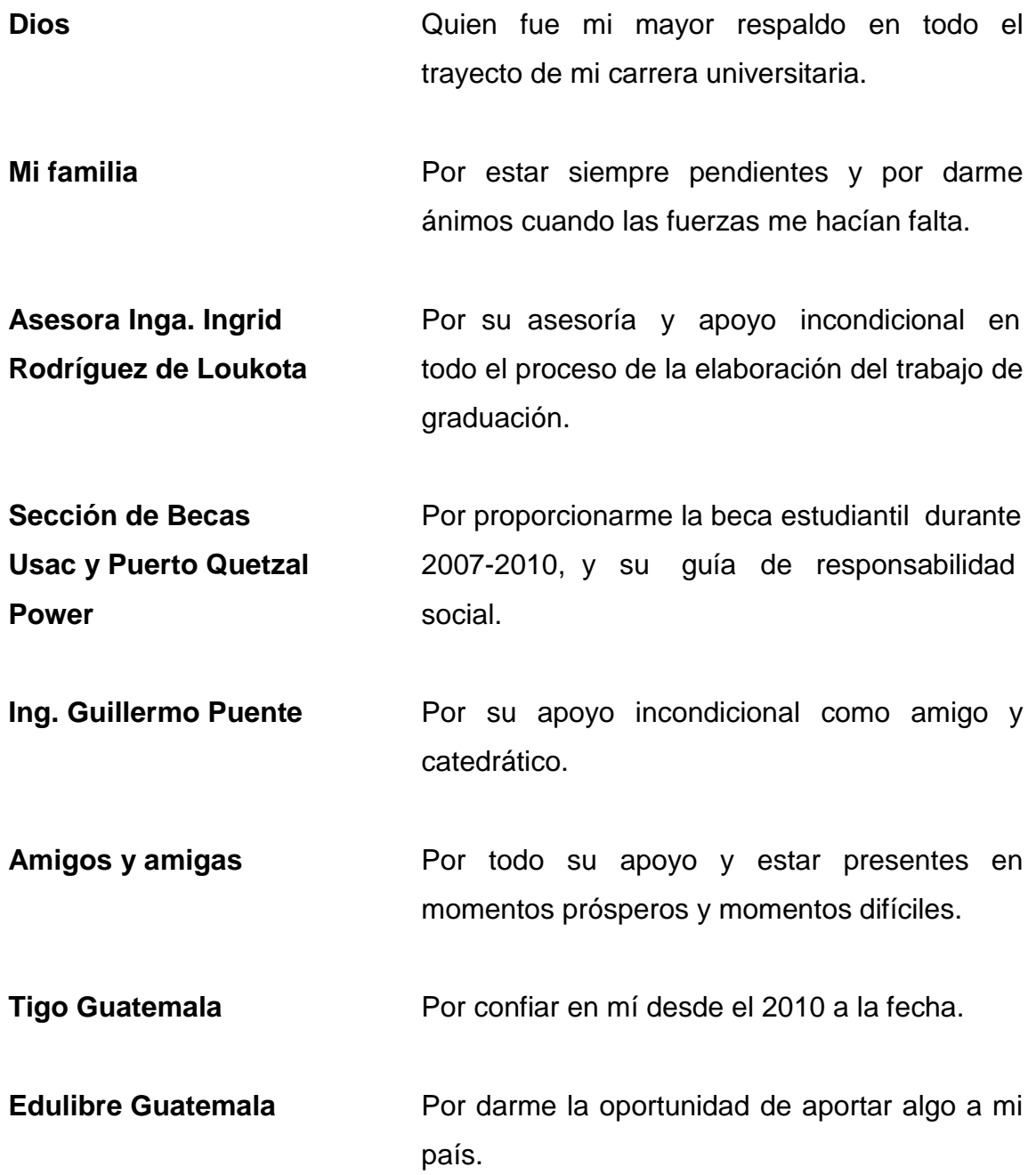

Alfa y Omega<br>
Por darme formación cristiana.

# **ÍNDICE GENERAL**

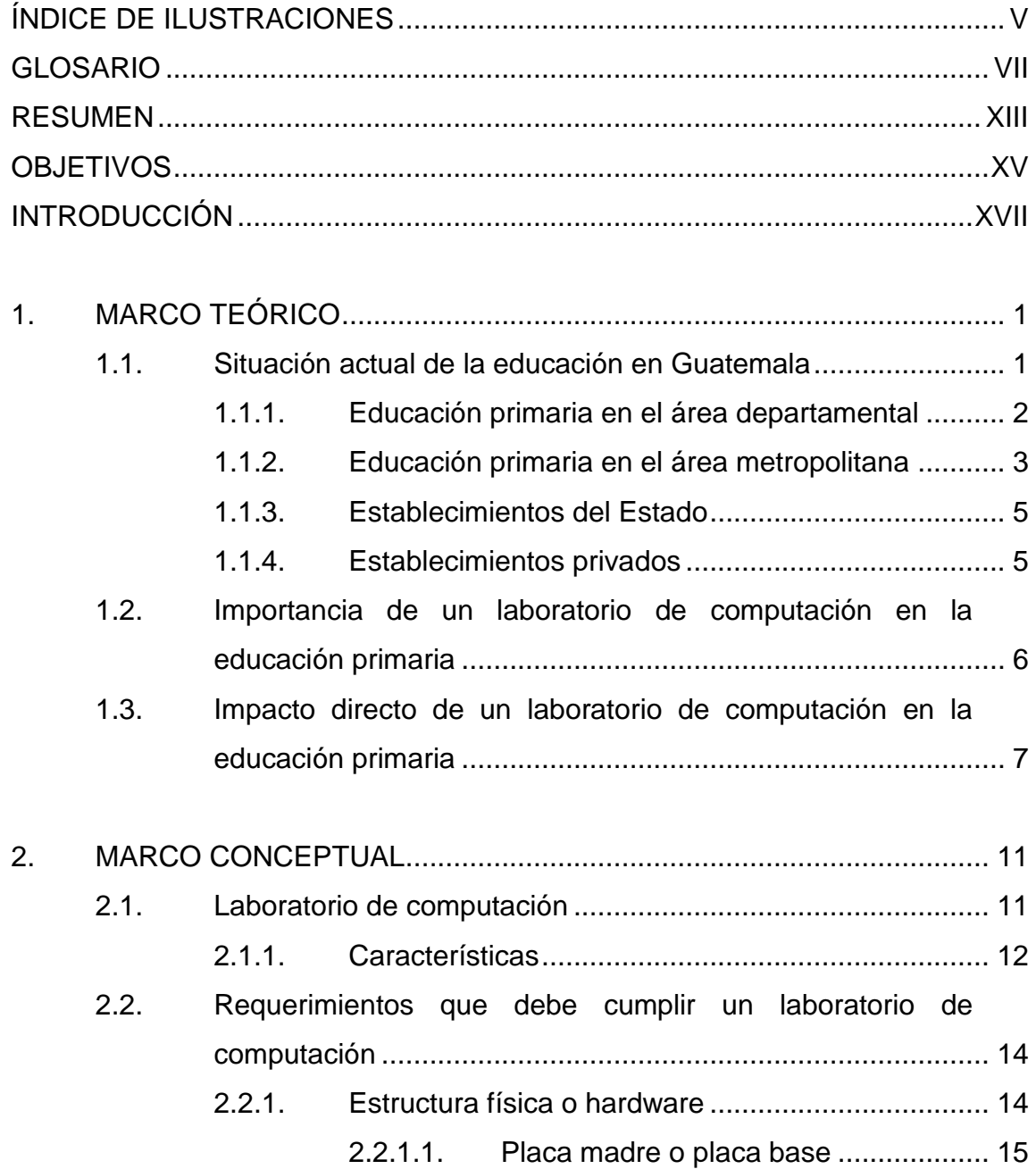

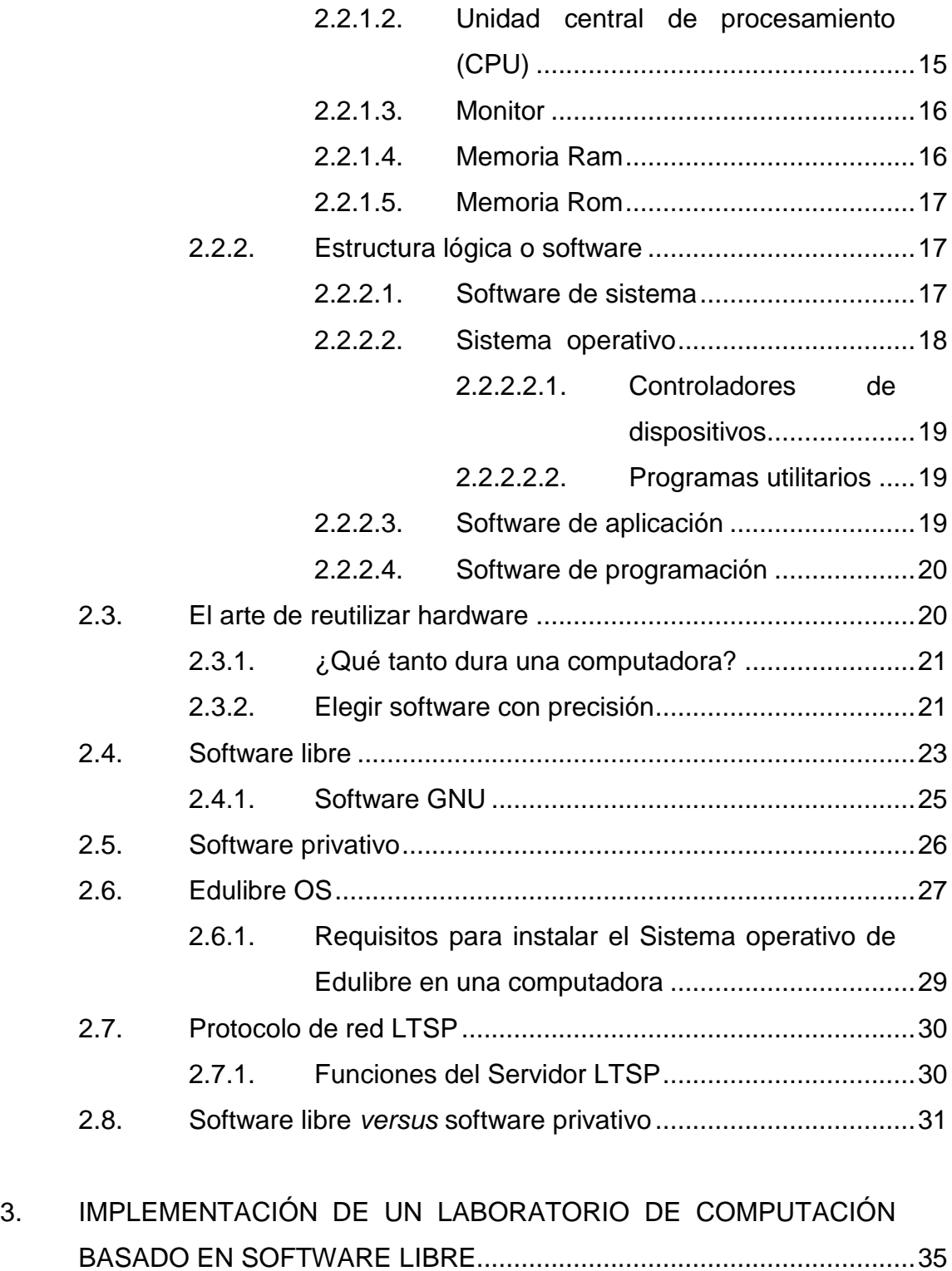

3.1. [Ubicación física del laboratorio de computación](#page-66-1) ......................35

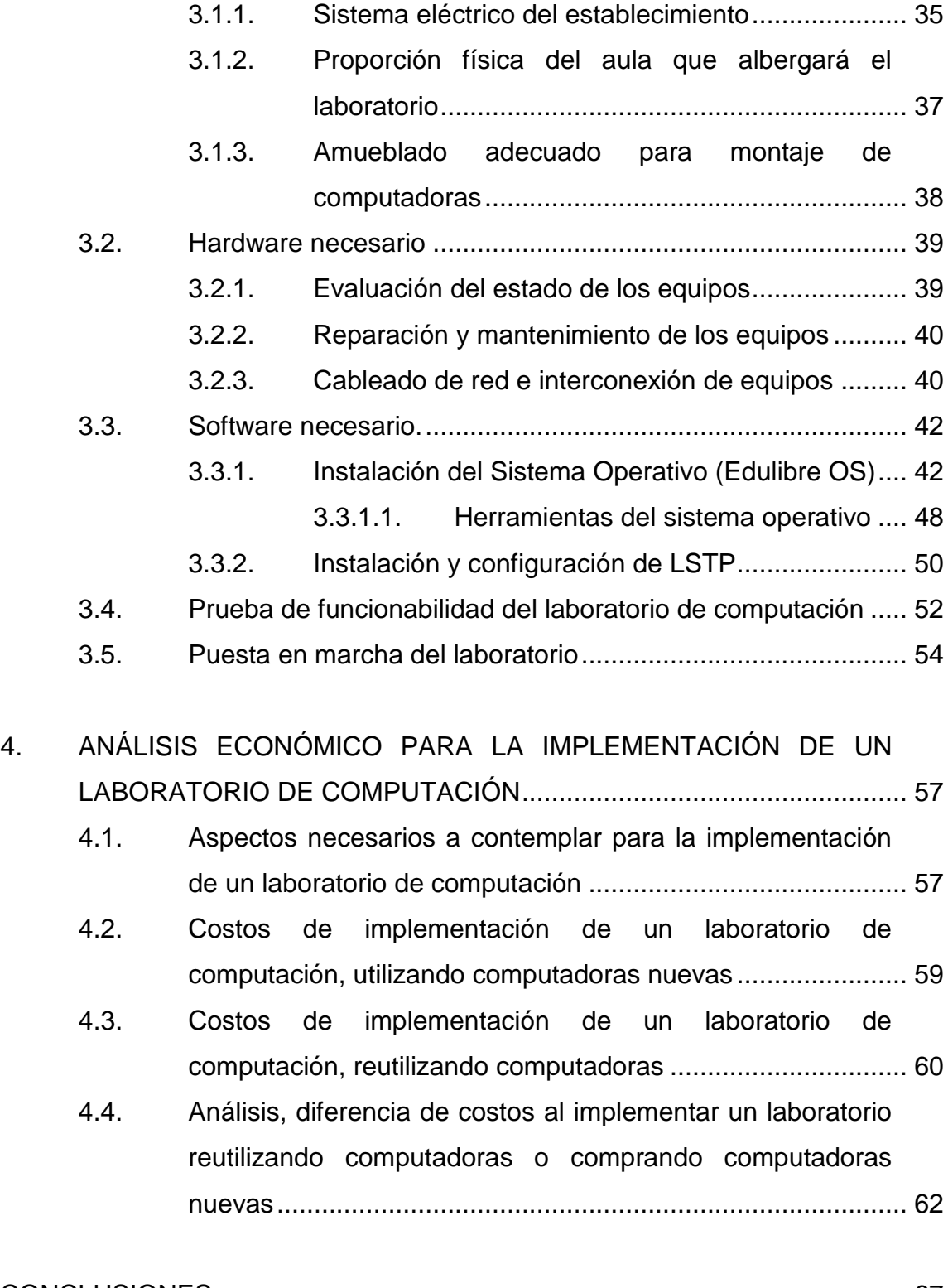

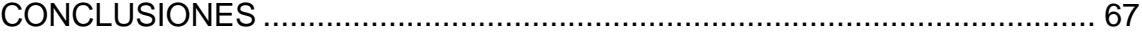

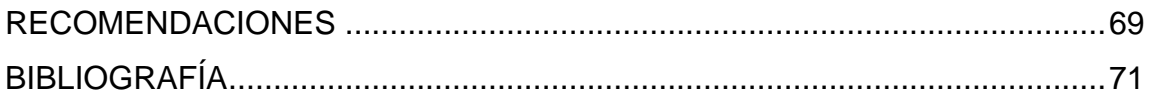

# <span id="page-16-0"></span>**ÍNDICE DE ILUSTRACIONES**

## **FIGURAS**

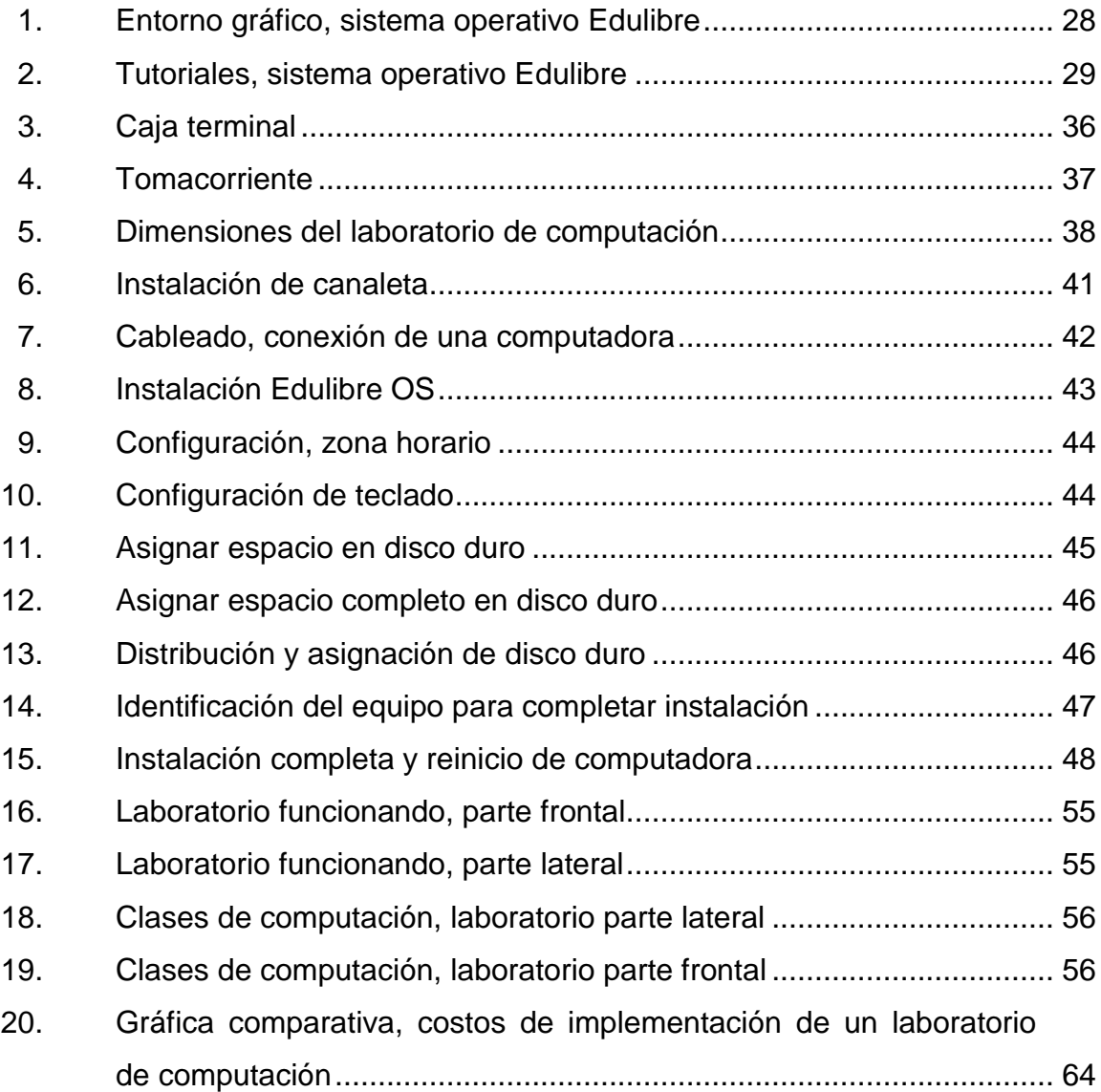

### **TABLAS**

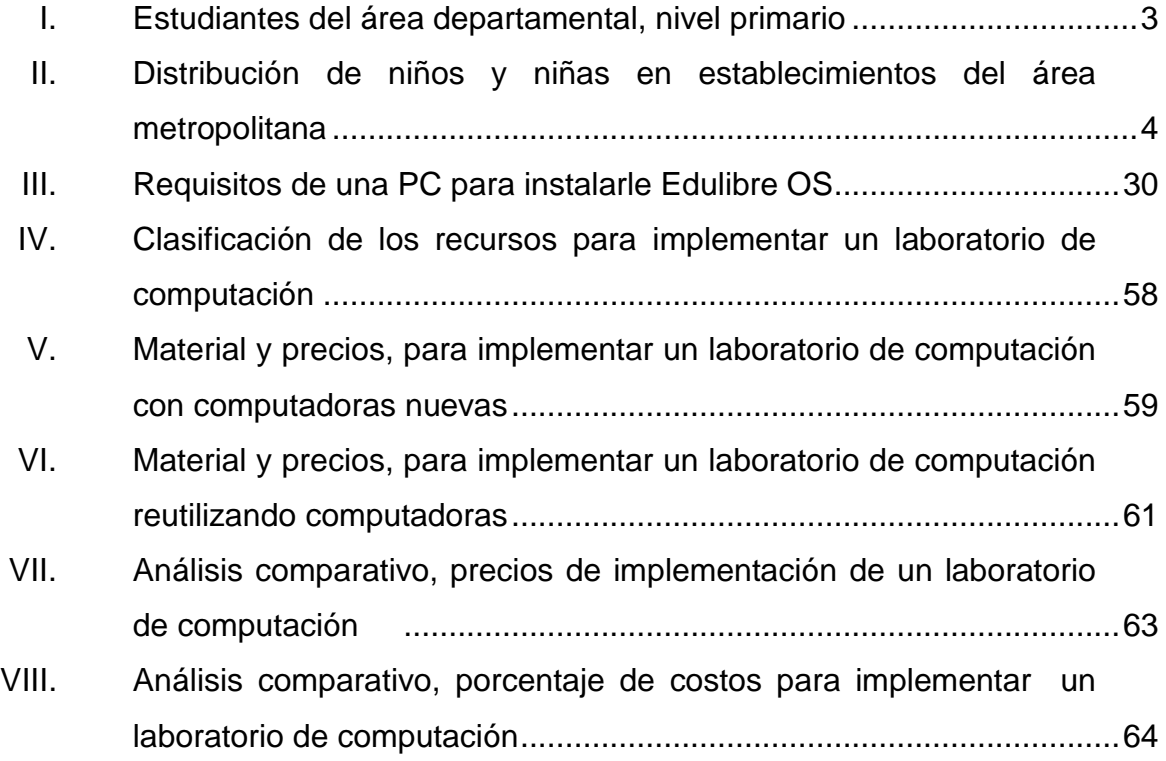

## **GLOSARIO**

<span id="page-18-0"></span>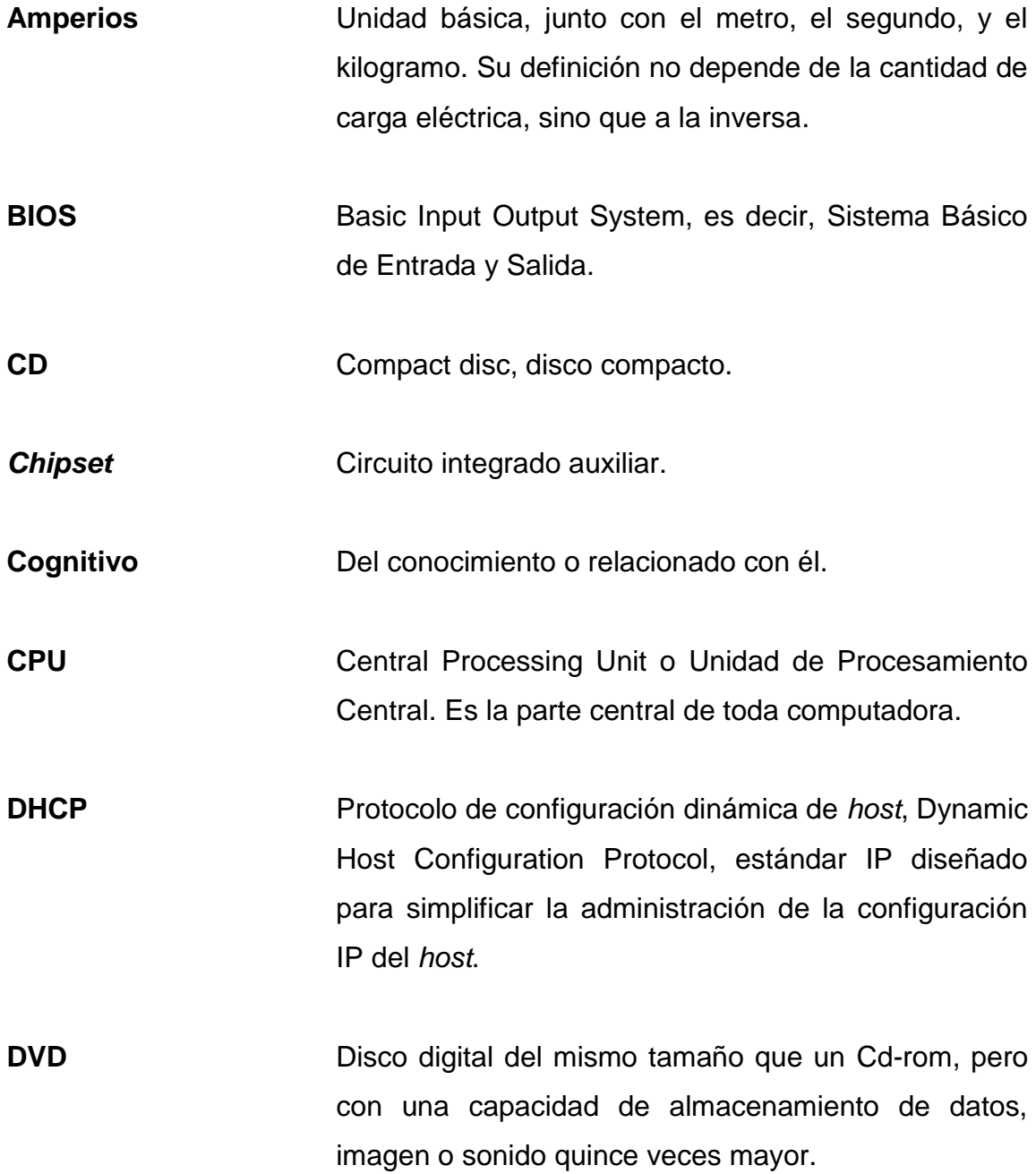

VII

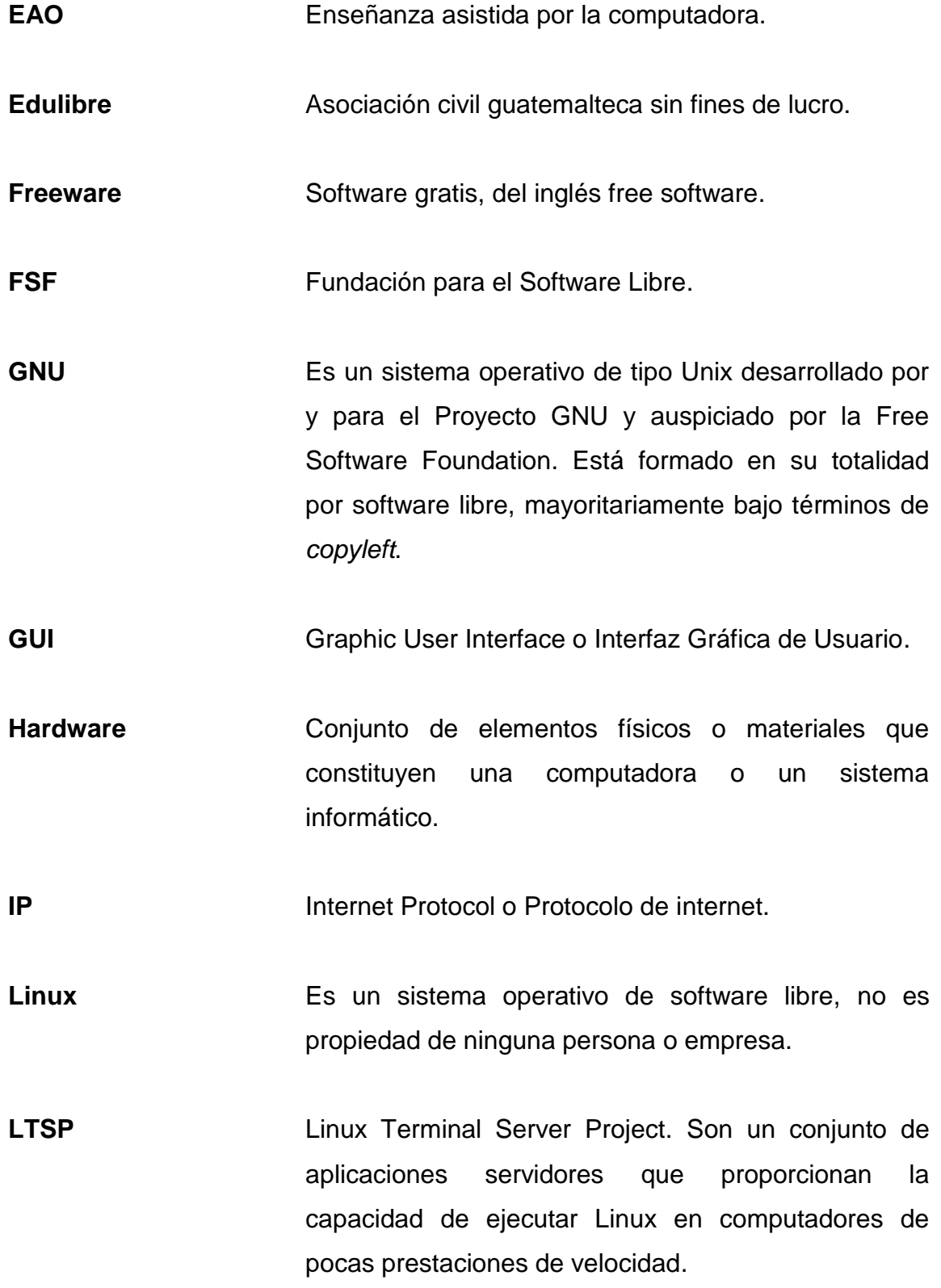

VIII

- **Mhz** Unidad de medida de la frecuencia; equivale a 106 hercios (1 millón). Se utiliza muy frecuentemente como unidad de medida de la frecuencia de trabajo de un dispositivo.
- **Microsoft** Empresa informática multinacional fundada en 1975 en Estados Unidos por Bill Gates y Paul Allen.
- **Mineduc** Ministerio de Educación del Gobierno de Guatemala.
- **Multimedia** Que está destinado a la difusión por varios medios de comunicación combinados, como texto, fotografías, imágenes de video o sonido, generalmente con el propósito de educar o de entretener.
- **Ofimática** Aplicación de la informática a las técnicas y trabajos de oficina.
- **OS** Sistema operativo.
- **PC** Personal computer, computadora personal.
- **PEA** Proceso de enseñanza asistida.
- Peet Peet Proceso de enseñanza en entornos tecnológicos.
- **PXE** Pre-Execution Enviroment

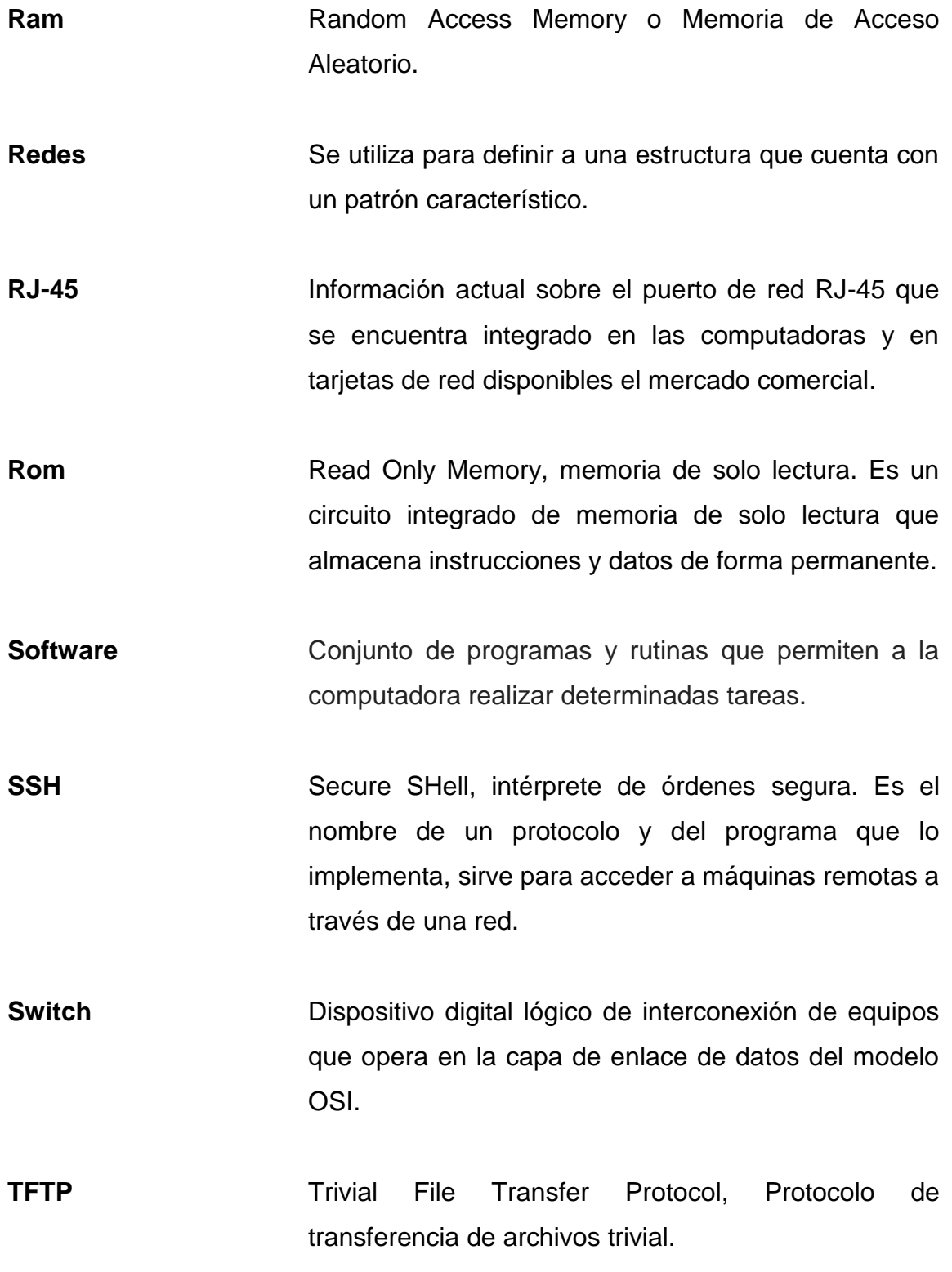

X

- **Tic** Tecnologías de la información y las comunicaciones.
- **Ubuntu** Es un sistema operativo basado en GNU/Linux y que se distribuye como software libre, el cual incluye su propio entorno de escritorio denominado Unity. Su nombre proviene de la ética homónima, en la que se habla de la existencia de uno mismo como cooperación de los demás.
- **Unix** Sistema operativo portable, multitarea y multiusuario. Fue desarrollado en principio en 1969, por un grupo de empleados de los laboratorios Bell de AT&T, entre los que figuran Ken Thompson, Dennis Ritchie y Douglas McIlroy.
- **USB** *Universal Serial Bus*, periférico que permite conectar diferentes periféricos a una computadora.
- **UTP** Unshielded Twister Pair o par trenzado sin apantallar. Es un tipo de cable que se utiliza en las telecomunicaciones y redes.
- **Voltios** Voltio o volt, por símbolo V. Es la unidad derivada del Sistema internacional para el potencial eléctrico, la fuerza electromotriz y la tensión eléctrica.

XII

.

#### **RESUMEN**

<span id="page-24-0"></span>Los pasos necesarios para implementar un laboratorio de computación son muy básicos. Iniciando con la ubicación del establecimiento, seguidamente es importante enfocarse en el proceso de recolección y reparación de equipo de computación. Completados los dos pasos anteriores, se procede a conectar las computadoras en red y a realizar las configuraciones de software necesarias.

Para finalizar, se realizarán pruebas con el laboratorio montado y en seguida dar una capacitación al maestro o guía que impartirá las clases de computación en el establecimiento. Esto complementa con manuales básicos para el manejo del sistema operativo y la gama de herramientas con que el sistema operativo Edulibre posee.

Básicamente el inicio del reto de implementar un laboratorio de computación data del objetivo específico para el cual se elige su funcionalidad; en este caso apoyar la formación de estudiantes de nivel primario del establecimiento David Vela. Desde este punto se define el espacio físico y la cantidad de computadoras tomando en cuenta la población estudiantil del establecimiento; razón por la cual el laboratorio se implementan 12 computadoras.

La definición de protocolos y las características del sistema operativo elegido son de crucial importancia, ya que de ello depende el rendimiento y funcionalidad del laboratorio. Esto puede reflejarse en los programas totalmente educativos que forman parte del sistema operativo Edulibre. Este cumple con el enfoque educativo y totalmente familiar para un niño del nivel primario.

XIII

### **OBJETIVOS**

#### <span id="page-26-0"></span>**General**

Apoyar el sistema de aprendizaje de los estudiantes de nivel primario del establecimiento David Vela, dotándoles de herramientas tecnológicas mediante la implementación de un laboratorio de computación formado por 12 computadoras.

#### **Específicos**

- 1. Utilizar el Sistema Operativo de Edulibre para montar el laboratorio.
- 2. Dar a conocer los beneficios y ventajas de utilizar LTSP para la implementación del laboratorio de computación.
- 3. Mostrar un análisis económico, en el que se refleje la ventaja de montar un laboratorio de computación reutilizando computadoras.
- 4. Interesar a los maestros para que se involucren con sus alumnos y alumnas en el aprendizaje y utilización del laboratorio de computación.
- 5. Dejar consistencia de los pasos necesarios para implementar un laboratorio de computación basado en software libre.

## **INTRODUCCIÓN**

<span id="page-28-0"></span>Actualmente es muy común escuchar el término de reutilización de tecnología o reciclaje de Hardware. Esto busca dar utilidad a diversos tipos de dispositivos considerados como obsoletos o de bajo rendimiento. Estos equipos son considerados obsoletos o de bajo rendimiento únicamente porque ya no cumplen con ciertos requisitos que un usuario final requiere.

La reutilización de Hardware viene a ser una gran oportunidad para sectores estudiantiles que cuentan con recursos limitados; pero no basta con tener el concepto de reutilización de hardware cuando no se tiene un objetivo concreto definido. Para sacar más provecho a ello es importante definir de forma concreta un objetivo.

Para este trabajo se define el objetivo de apoyar directamente la metodología de enseñanza, para el nivel primario del establecimiento David Vela. Se utiliza un sistema operativo que cumple con estándares pedagógicos enfocados al nivel primario; razón por la cual se buscó implementar un laboratorio de computación de 12 computadoras. Esto para que cumpliera de forma objetiva cada uno de los requisitos necesarios que realmente complementarán los contenidos educativos de los estudiantes.

Implementar un laboratorio de computación reutilizando computadoras es un reto muy grande, ya que hay muchos factores que es necesario contemplar. Estos son desde la recolección de los equipos hasta la elección del sistema operativo y los programas que formarán parte del laboratorio completo. Dentro de todo este proceso hay muchos puntos necesarios a tomar en cuenta,

XVII

siempre y cuando se tenga el interés completo de implementar un laboratorio funcional que cumpla con estándares de funcionalidad educativa. También contenga las medidas de seguridad mínimas para evitar accidentes dentro del mismo.

En la etapa de recolección de Hardware hay que preparar un espacio previo que permita fungir como bodega o espacio de acondicionamiento de equipos. Esto para clasificar las piezas o equipos que realmente cuentan con las funcionalidades básicas. En muchas ocasiones se recibe hardware que no tiene piezas esenciales y esto no permite que puedan ser utilizado el dispositivo para formar parte de una computadora completamente funcional.

Los protocolos de comunicación forman parte esencial durante el proceso de implementación del laboratorio. Estos permiten que las conexiones entre los distintos dispositivos puedan dar forma a una computadora que cumpla con la finalidad de formar parte de un laboratorio de computación.

Unificados los procesos de acondicionado de hardware y utilización de protocolos de comunicación puede darse marcha a la implementación de un laboratorio de computación. Este debe cumplir con varios normativos en su cableado y alimentación eléctrica. Esto último con el fin de evitar futuros accidentes o bien evitar que el laboratorio incurra en disfuncionalidades debido a un sistema eléctrico dedicado incorrecto.

Todo esto toma mayor sentido cuando se pone en marcha el laboratorio de computación. Mediante análisis económico se refleja que realmente, el optar por reutilización de hardware, es una mejor opción comparada con implementar un laboratorio de computación adquiriendo equipos completamente nuevos. A demás, se puede notar que el laboratorio cumple con la finalidad primordial de apoyar el sistema educativo de los estudiantes de David Vela.

## **1. MARCO TEÓRICO**

#### <span id="page-32-1"></span><span id="page-32-0"></span>**1.1. Situación actual de la educación en Guatemala**

La educación en Guatemala no ha tenido muchos cambios en las últimas décadas. Esto está basado en datos estadísticos que los mismos gobiernos han recabado.

Es difícil saber con exactitud los datos reales respecto a la educación en Guatemala. El sistema de monitoreo de este proceso no cuenta con herramientas que permitan obtener en tiempo real datos estadísticos sobre la educación.

No obstante, los datos recabados en censos nacionales pueden brindar datos fiables que permiten, de alguna manera, diagnosticar la situación de la educación en Guatemala.

Los datos, que a continuación se darán a conocer datan del 2005, son datos oficiales recabados propiamente por el Mineduc y son cifras reales en ese entonces. Y en la actualidad solo se tienen aproximaciones o suposiciones debido a lo mencionado.

Los índices de corrupción, delincuencia organizada, delincuencia común y varios problemas con los que cuenta Guatemala. También son un reflejo o un parámetro de media que hacen ver la problemática en el sistema educativo guatemalteco.

1

Es importante identificar que la situación educativa es diferente, en cierta medida, en las distintas áreas del país. Por lo que para este caso se hace referencia a la educación en 2 ámbitos diferentes, siendo estos el área departamental y el área metropolitana. En ambos casos, se desglosan datos que dan a conocer de forma cuantitativa la situación educativa en el país.

#### **1.1.1. Educación primaria en el área departamental**

<span id="page-33-0"></span>El área departamental a nivel educativo se observa con cierta marginación, a comparación del área metropolitana, y se debe a la situación económica en la que viven las personas ahí. Esto, es solo un reflejo de la mala distribución de establecimientos públicos en los diferentes puntos lejanos a las ciudades del país. Con ello, se dejan menos oportunidades de crecimiento integral a las personas alejadas y de escasos recursos, limitando además un desarrollo tecnológico para la comunidad en la que las personas viven.

La tabla 1 muestra los datos del área departamental, desglosado por departamentos, género y área rural o urbana.

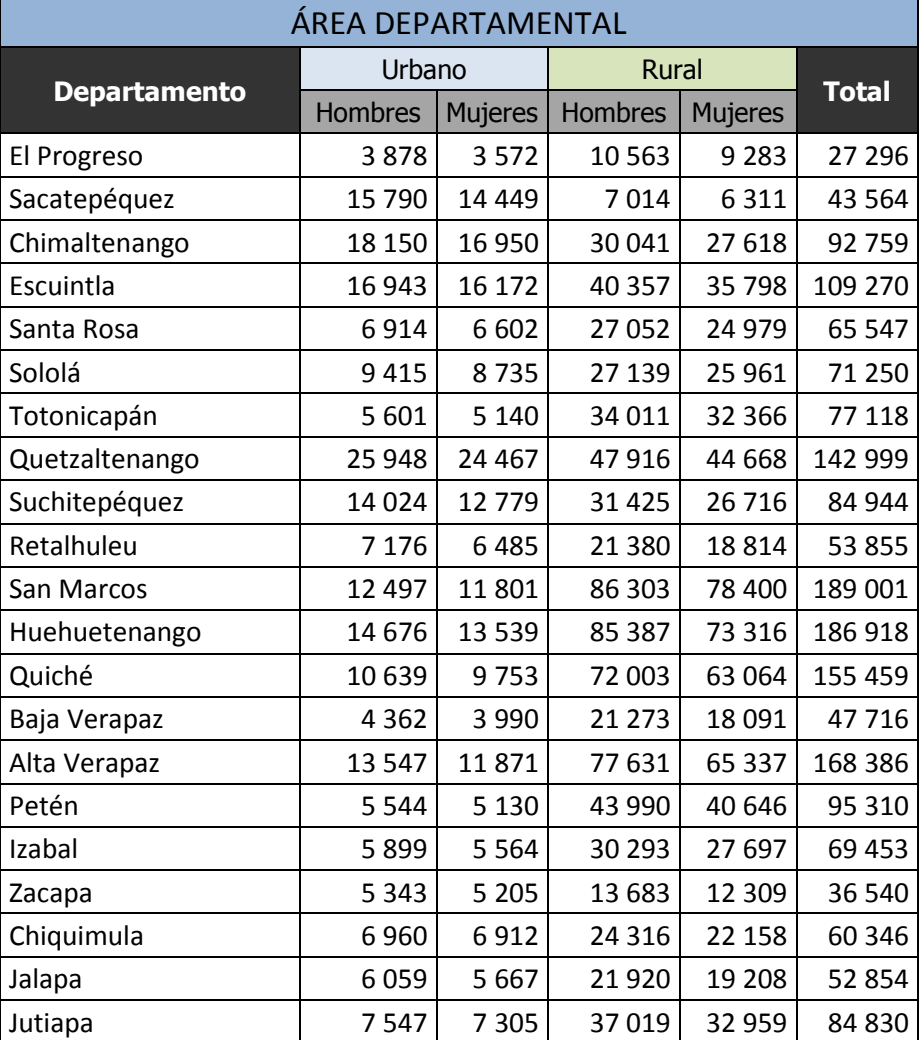

#### <span id="page-34-1"></span>Tabla I. **Estudiantes del área departamental, nivel primario**

Fuente: Mineduc. *Sistema Nacional de Indicadores Educativos*. http://estadistica.mineduc.gob.gt/PDF/SNIE/SNIE-GUATEMALA.pdf. Consulta: 26 de marzo de 2015.

#### **1.1.2. Educación primaria en el área metropolitana**

<span id="page-34-0"></span>La ciudad capital y sus alrededores no escapan del problema educativo. Sin bien es cierto hay más oportunidades para acceder a un establecimiento con mejores condiciones y maestros, también hay un gran número de niños que no acceden a la educación. Esto debido a la reducida economía con que cuentan sus padres, forzándolos a trabajar o enviándolos a establecimientos públicos que cuentan con educación sumamente básica.

Los establecimientos públicos y privados ubicados en áreas marginales tratan de dar una educación mínima a los niños, ya sea por la cantidad de alumnos o por los pocos recursos con que cuentan. Estos establecimientos, no cuentan con un laboratorio de computación que vendría a mejorar la calidad educativa de los niños, dejándolos casi fuera de un mundo completamente competitivo con respecto a las tecnologías.

La tabla II muestra los datos del área metropolitana, desglosado por departamentos, género y área rural o urbana.

## <span id="page-35-0"></span>Tabla II. **Distribución de niños y niñas en establecimientos del área metropolitana**

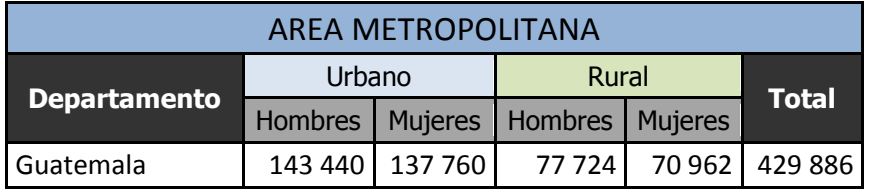

Fuente: Mineduc. *Sistema Nacional de Indicadores Educativos*. http://estadistica.mineduc.gob.gt/PDF/SNIE/SNIE-GUATEMALA.pdf. Consulta: 26 de marzo de 2015.
#### **1.1.3. Establecimientos del Estado**

Estos son en gran número más que los privados, pero esto no ayuda a que la educación mejore. La mayoría de estos establecimientos no ofrecen tan siquiera la seguridad o condiciones mínimas para que los niños puedan recibir sus respectivas clases. Mucho menos cuentan con un laboratorio de computación o cualquier otro laboratorio que pudiera complementar su conocimiento de forma más integral.

El tener un laboratorio de computación en un establecimiento público no es un lujo que el Estado pueda darse, según los recursos que se asignan al Mineduc esto es una limitante. Por otra parte, el tener un laboratorio de computación implicaría gastos en un maestro para este fin y gastos de energía eléctrica.

### **1.1.4. Establecimientos privados**

Pequeños empresarios han apostado por abrir varios establecimientos privados, tratando de dar una mejor calidad educativa basada en diferentes modelos y herramientas. Muchos de los cuales son aprobados por el mismo Mineduc.

Si bien es cierto, los establecimientos privados surgen como una opción diferente a lo que el estado proporciona. Muchos de estos establecimientos aún siendo privados no cuentan con una infraestructura adecuada y tampoco con laboratorios de computación que vengan a complementar su sistema o modelo educativo. Estos establecimientos en su mayoría, se encuentran en áreas marginadas lo cual implica cobrar colegiaturas baratas y así ser la opción de las personas de escasos recursos.

El estar en un establecimiento privado no es una garantía de educación diferente ya que hay distintos tipos de establecimientos educativos. Siendo estos los que cobran una colegiatura más cara los que cuentan con las mejores condiciones para los niños y niñas como también cuentan con laboratorios no solo de computación, sino también para diferentes ramas de las ciencias.

## **1.2. Importancia de un laboratorio de computación en la educación primaria**

Uno de los factores que influyen en la educación actual, según se ha demostrado mediante varios estudios, es la existencia de un laboratorio de computación. Esto debido a que los estudiantes pueden apoyar su aprendizaje y su creatividad en una computadora.

Sin embargo, hay que tener mucho cuidado, ya que no se debe confundir el hecho de que una computadora pueda ser de utilidad, contra la idea de que la computadora será la que hará las cosas por el o la alumna. Un laboratorio de computación debe ir acompañado, debidamente por un sistema de enseñanza que ayude realmente al desarrollo educativo de cada niño o niña que tenga acceso al mismo.

Un laboratorio de computación es más que un área de trabajo equipado con varias computadoras. Esto porque un laboratorio es un lugar de desarrollo y práctica. Por tanto un laboratorio de computación está destinado que exclusivamente para estudiantes del nivel primario, debe cumplir con muchos requerimientos.

La importancia del laboratorio de computación yace de la necesidad de desarrollar un nivel educativo más competitivo. Esta podría ser una de las

razones por las cuales muchos estudiantes egresados de establecimientos del sector privado poseen más herramientas al momento de ingresar a una universidad pública o privada.

Se menciona que algunos de los estudiantes del sector privado son los que egresan con mayor o mejores herramientas. Estos establecimientos del han sido los que más se han preocupado por instalar un laboratorio de computación. Esto aunque no en sus mejores condiciones, pero son en los que más laboratorios de computación se ha observado.

En la actualidad, según las tendencias se observa que el tener un laboratorio de computación es una necesidad. Esto sin olvidar claro está que debe estar acompañado de un sistema integral que permita al niño complementar su educación y no únicamente ponerle una computadora enfrente.

El software libre ofrece cada vez más esta posibilidad al no tener que incurrirse en gastos como pago de licencias. Tampoco es necesario tener computadoras con recursos avanzados o caros.

## **1.3. Impacto directo de un laboratorio de computación en la educación primaria**

Cuando un laboratorio de computación está acompañado de un sistema educativo que permite al niño o niña complementar y desarrollar su creatividad. Esto conforme avanza en sus ciclos lectivos, que viene a mejorar su capacidad y competitividad dentro del medio social en que se encuentre.

El laboratorio de computación ayuda a los establecimientos para proveer de mejores herramientas y conocimientos, necesarios para el siglo XXI, a sus alumnos. A diario, dentro del medio laboral, se observa que el manejo de la computadora se vuelve cada vez más esencial. Esto debido a lo que este equipo representa para muchos procesos y también para la comunicación a nivel mundial.

Los niños y niñas que pueden hacer uso de un laboratorio de computación pueden expandir sus ideas. Se deja ver que la tecnología se vuelve un medio de aprendizaje, alejando la idea de que la tecnología sólo es un entretenimiento. Logrando desarrollar su creatividad y van dotándose de conocimiento de innovación, algo que viene a darles una nueva herramienta en su educación y así pasar a formar parte de los educados con más perspectiva y competitividad.

Para los docentes, un laboratorio representa un complemento perfecto para reforzar el conocimiento que tratan de transmitir en sus clases magistrales. Es por eso la importancia de acompañar al laboratorio de computación con una gama de programas con enfoque educativo. Este permite transmitir e interactuar con los niños y niñas de una manera adecuada a su nivel educativo.

En muchos establecimientos, en lo que recién se implementa un laboratorio de computación, crea inclusive en los docentes la inquietud y deseo de aprender más sobre el manejo y conocimiento de las tecnologías computacionales. Esto crea positivismo en la docencia y contagio de optimismo hacia sus estudiantes, ya que con plena conciencia tratan de aprovechar esta herramienta que viene a ser de beneficio mutuo.

Muy probablemente la mayoría de docentes que laboran en los distintos establecimientos públicos y privados, no tuvieron acceso a un laboratorio de computación y ven esto como una gran oportunidad para sus estudiantes. Esto viene a explicar su entusiasmo y apoyo a los procesos educativos modernos, dando su mejor esfuerzo para que los laboratorios de computación puedan aprovecharse de manera más eficiente.

La gran mayoría de padres de familia logran identificarse con los establecimientos viendo cómo sus hijos cambian muchos conceptos acerca de la educación. Varios de ellos no saben el valor completo de lo que representa, pero esto no impide su entusiasmo porque saben que viene a ser una mejora no solo para sus hijos. También viene a representar un mejor futuro para su comunidad o región en la que habitan. Identificarse con la educación de sus hijos viene a ayudar en la mejor dedicación de los estudiantes ante un apoyo por parte de sus padres y maestros.

## **2. MARCO CONCEPTUAL**

#### **2.1. Laboratorio de computación**

Es más que un espacio físico con un cierto número de computadoras, ya que este debe cumplir la función de un laboratorio.

El laboratorio escolar es el lugar apropiado en la escuela con las condiciones de espacio, mobiliario, energía eléctrica, equipamiento escolar y software educativo que garanticen el complemento educativo correcto. En el mundo, el uso de las computadoras en el ámbito escolar, ha sido un proceso en [desarrollo](http://www.monografias.com/trabajos12/desorgan/desorgan.shtml) desde 1960. Sin embargo es indiscutible, para muchos, que desde la década de 1990 se produjo un avance significativo en la necesidad de dotar a las escuelas con [computadoras.](http://www.monografias.com/trabajos15/computadoras/computadoras.shtml) El máximo [interés](http://www.monografias.com/trabajos7/tain/tain.shtml) se orientaba, entonces, en determinar qué hacer con ellas, es decir, cómo desarrollar el Proceso de Enseñanza – Aprendizaje (PEA) de modo que la computadora sea un medio más dentro del proceso, pero que adquiera una dimensión diferente.

En la década de 1990, la escuela por primera vez de forma más fácil y rápida, puede conectarse con otros centros, con otras [fuentes](http://www.monografias.com/trabajos10/formulac/formulac.shtml#FUNC) de información, que están más allá de las paredes del aula y de los [libros](http://www.monografias.com/trabajos16/contabilidad-mercantil/contabilidad-mercantil.shtml#libros) de textos. Por otra parte el desarrollo de [software](http://www.monografias.com/Computacion/Software/) para la enseñanza agrupada todo bajo la denominación de Enseñanza Asistida por la computadora (EAO). Esta nueva situación en los centros educativos ha dado lugar al [concepto](http://www.monografias.com/trabajos10/teca/teca.shtml) de Proceso de Enseñanza en Entornos Tecnológicos (PEET).

En este nuevo contexto en que se desarrolla el PEA, el laboratorio de computación no puede ser solo un conjunto de computadoras conectadas entre sí que les da la posibilidad a los estudiantes de explotarlas y los [servicios](http://www.monografias.com/trabajos14/verific-servicios/verific-servicios.shtml) que puede brindar. El laboratorio debe ser un centro potencial de aprendizajes, de búsqueda y tratamiento de información precisa, útil y viable. Por lo que dentro del PEA ha de convertirse en un taller donde se construye y reconstruye [el](http://www.monografias.com/trabajos/epistemologia2/epistemologia2.shtml)  [conocimiento.](http://www.monografias.com/trabajos/epistemologia2/epistemologia2.shtml)

La consideración de estos nuevos escenarios de entornos tecnológicos, donde el laboratorio de computación juega un importante papel. Este coloca a los [docentes,](http://www.monografias.com/trabajos28/docentes-evaluacion/docentes-evaluacion.shtml) ante la disyuntiva, principalmente pedagógica y no tecnológica, del [empleo](http://www.monografias.com/trabajos36/teoria-empleo/teoria-empleo.shtml) de las Tecnologías de la Información y las Comunicaciones [\(TIC\)](http://www.monografias.com/trabajos901/impacto-tic-sociedades-latinoamericanas/impacto-tic-sociedades-latinoamericanas.shtml) en aras de hacer más eficiente el PEA, piedra angular de la formación del profesional.

Estos escenarios implican concepciones del proceso de enseñanza y aprendizaje en las que se acentúa la participación activa del alumno en su propio proceso de aprendizaje. La preparación de los niños para asumir responsabilidades en un mundo en rápido y constante cambio, y la flexibilidad de los alumnos para entrar en un mundo [laboral](http://www.monografias.com/trabajos13/renla/renla.shtml) que demandará que cada profesional esté inmerso en un proceso de formación permanente. Por ello, este proceso debe ser principalmente de auto aprendizaje.

## **2.1.1. Características**

Estos nuevos retos del PEA implican un cambio en las [funciones](http://www.monografias.com/trabajos7/mafu/mafu.shtml) del laboratorio de computación. Este puede ser usado por cualquier docente, siempre que contribuya a convertir el laboratorio en un taller y, que el laboratorio brinde las siguientes potencialidades:

- Dar acceso a un amplio rango de recursos de aprendizaje; incluyendo [bibliotecas,](http://www.monografias.com/trabajos10/ponency/ponency.shtml) enciclopedias, [programas](http://www.monografias.com/Computacion/Programacion/) de software, paquetes [multimedia,](http://www.monografias.com/trabajos10/mmedia/mmedia.shtml) y otros.
- El niño o niña debe dar respuesta a tareas investigativas. Logrando de este modo elaborar [estructuras](http://www.monografias.com/trabajos15/todorov/todorov.shtml#INTRO) cognitivas más complejas que la simple respuesta a pantallas previamente diseñadas en los software tutoriales o repasadores.
- El laboratorio de computación debe estar preparado para que el niño o niña encuentre en un sistema de instrucción adaptado a sus necesidades, de modo que se respete el ritmo de aprendizaje individual. Esto favorece la participación activa en su propio aprendizaje, ya que instrucción individualizada no significa instrucción aislada. Además encuentre respuestas inmediatas a sus necesidades, así como que pueda establecer comunicación segura con otros alumnos.
- El laboratorio debe brindar acceso a grupos de aprendizaje cooperativo, así como la posibilidad de comunicación instantánea. De este modo se permita al alumno trabajar con otros para alcanzar [objetivos](http://www.monografias.com/trabajos16/objetivos-educacion/objetivos-educacion.shtml) en común.
- En el laboratorio de computación deben realizarse actividades docentes donde el alumno se enfrente a tareas de resolución de [problemas](http://www.monografias.com/trabajos15/calidad-serv/calidad-serv.shtml#PLANT) que le son relevantes y necesarias resolver por su evidente relación con la práctica y con la realidad. En estas actividades la computadora debe convertirse en la herramienta que humaniza la labor del estudiante.

Es recomendable que los laboratorios de computación estén dotados, según las necesidades del centro educativo. Esto implica de aquellos programas o software que puedan convertirse en [herramientas](http://www.monografias.com/trabajos11/contrest/contrest.shtml) de [trabajo](http://www.monografias.com/trabajos34/el-trabajo/el-trabajo.shtml) que eliminarían la carga conductista del aprendizaje. Es decir, programas donde el alumno aprenda a manejarlos tanto así como el manejo de la regla y el compás.

Por otra parte, desde el laboratorio de computación, debe accederse a sistemas virtuales de enseñanza. Estos permiten nuevos [modelos](http://www.monografias.com/trabajos/adolmodin/adolmodin.shtml) de [estructura](http://www.monografias.com/trabajos15/todorov/todorov.shtml#INTRO) de información donde no sea solo [texto](http://www.monografias.com/trabajos13/libapren/libapren.shtml) lo que se comparte. Así como trabajar juntos en una misma aplicación de modo que entre todos se obtenga el resultado esperado y por tanto se obtengan nuevos aprendizajes.

En el aspecto constructivo del laboratorio, responde a un diseño en el que se indica las funciones, responde a un diseño en el que se indica las posiciones de los puestos de los alumnos y del maestro. La ubicación y características de tomas eléctricas, la distribución del mobiliario de trabajo y el almacenamiento.

#### **2.2. Requerimientos que debe cumplir un laboratorio de computación**

Estos son varios. A continuación el desglose de cada uno de ellos y la razón por la cual es de suma importancia tomar cada uno de ellos en la implementación del laboratorio.

## **2.2.1. Estructura física o hardware**

Hardware son los dispositivos físicos de una computadora, es decir, todo lo que se puede ver y tocar como la placa base. Es la unidad central de procesamiento (CPU) o el monitor. Los componentes y dispositivos del hardware se dividen en hardware básico y hardware complementario:

- Hardware básico: piezas fundamentales e imprescindibles para que la computadora funcione. Estas piezas son: placa base, monitor, teclado y ratón.
- Hardware complementario: todos aquellos dispositivos adicionales no esenciales, tales como: impresora, escáner, cámara de vídeo digital, webcam, y otros.

#### **2.2.1.1. Placa madre o placa base**

Los componentes de hardware más importantes de la computadora y esenciales para su funcionamiento. Estos se encuentran en la placa madre, también conocida como placa base. Es una placa de circuito impreso que aloja a la CPU o microprocesador *chipset* (circuito integrado auxiliar), Memoria Ram, Bios o Flash-Rom, y otros.

#### **2.2.1.2. Unidad central de procesamiento (CPU)**

La CPU (Central Processing Unit o Unidad Central de Procesamiento) puede estar compuesta por uno o varios microprocesadores de circuitos integrados. Se encargan de interpretar y ejecutar instrucciones, y de administrar, coordinar y procesar datos, es en definitiva el cerebro del sistema de la computadora. Además, la velocidad de la computadora depende de la velocidad de la CPU o microprocesador que se mide en Mhz (unidad de medida de la velocidad de procesamiento).

#### **2.2.1.3. Monitor**

Es un dispositivo de salida para la computadora que muestra en su pantalla los resultados de las operaciones realizadas en él. Al monitor se lo conoce comúnmente como pantalla de la [computadora](http://www.definicionabc.com/tecnologia/computadora.php) y es un periférico que se conecta a la computadora para visualizar las acciones y procesos que se ejecutan. En ese sentido es clave para su uso, tanto como el teclado o el mouse.

Un monitor dispone de varios puntos que deben ser considerados para su distinción en términos de usabilidad y calidad. En principio, los pixeles, o la unidad mínima representable. También, el tamaño de punto o *dot pitch*, que es el espacio entre dos fósforos coloreados de un pixel. Por otro lado, el área útil, la resolución máxima, el tamaño de la pantalla, ancho de banda, Hz o frecuencia del refresco vertical y horizontal, blindaje tipo de monitor, líneas de tensión.

#### **2.2.1.4. Memoria Ram**

Es un circuito integrado o chip que almacena los programas, datos y resultados ejecutados por la computadora y de forma temporal, pues su contenido se pierde cuando esta se apaga. Se llama de acceso aleatorio (o de acceso directo) porque se puede acceder a cualquier posición de memoria sin necesidad de seguir un orden. La memoria Ram puede ser leída y escrita por lo que su contenido puede ser modificado.

La memoria Caché *o* Ram Caché es una memoria auxiliar de alta velocidad. Esta es una copia de acceso rápido de la memoria principal almacenada en los módulos de Ram.

#### **2.2.1.5. Memoria Rom**

Esta viene grabada en chips con una serie de programas por el fabricante de hardware y es sólo de lectura. Por ello, no puede ser modificada (al menos no muy rápida o fácilmente) y tampoco se altera por cortes de corriente. En esta memoria se almacenan los valores correspondientes a las rutinas de arranque o inicio del sistema y a su configuración.

#### **2.2.2. Estructura lógica o software**

Es el soporte lógico e inmaterial que permite que la computadora pueda desempeñar tareas inteligentes. Este dirige a los componentes físicos o hardware con instrucciones y datos a través de diferentes tipos de programas.

Son las instrucciones que la computadora necesita para funcionar, no existen físicamente, o lo que es igual, no se pueden ver ni tocar.

El Software son los programas de aplicación y los sistemas operativos. Según las funciones que realizan pueden ser clasificados en:

- [Software de Sistema](http://www.masadelante.com/faqs/software-hardware#sis)
- [Software de Aplicación](http://www.masadelante.com/faqs/software-hardware#apl)
- [Software de Programación](http://www.masadelante.com/faqs/software-hardware#prog)

#### **2.2.2.1. Software de sistema**

Es el conjunto de programas que sirven para interactuar con el sistema, confiriendo control sobre el hardware. Además de dar soporte a otros programas.

El Software de Sistema se divide en:

- [Sistema operativo](http://www.masadelante.com/faqs/software-hardware#oper)
- [Controladores de dispositivos](http://www.masadelante.com/faqs/software-hardware#cd)
- [Programas utilitarios](http://www.masadelante.com/faqs/software-hardware#pu)

#### **2.2.2.2. Sistema operativo**

Son un conjunto de programas que administran los recursos de la computadora y controlan su funcionamiento.

Tiene como misión que el ordenador gestione sus recursos de forma eficiente, además de permitir su comunicación con el usuario. En este proyecto se propone el uso del Sistema de software libre, Edulibre OS.

Un sistema operativo realiza cinco funciones básicas:

- Suministro de interfaz al usuario: permite al usuario comunicarse con la computadora por medio de interfaces que se basan en comandos, interfaces que utilizan menús, e interfaces gráficas de usuario.
- Administración de recursos: administran los recursos del hardware como la CPU, memoria, dispositivos de almacenamiento secundario y periféricos de entrada y de salida.
- Administración de archivos: controla la creación, borrado, copiado y acceso de archivos de datos y de programas.
- Administración de tareas: administra la información sobre los programas y procesos que se están ejecutando en la computadora. Puede cambiar la prioridad entre procesos, concluirlos y comprobar el uso de estos en la CPU, así como terminar programas.
- Servicio de soporte: los servicios de soporte de cada sistema operativo dependen de las implementaciones añadidas a este. Pueden consistir en inclusión de utilidades nuevas, actualización de versiones, mejoras de seguridad, controladores de nuevos periféricos, o corrección de errores de software.

## **2.2.2.2.1. Controladores de dispositivos**

Son programas, que permiten a otros programas de mayor nivel como un sistema operativo, interactuar con un dispositivo de hardware.

#### **2.2.2.2.2. Programas utilitarios**

Los programas utilitarios realizan diversas funciones para resolver problemas específicos además de realizar tareas en general y de mantenimiento. Algunos se incluyen en el sistema operativo.

#### **2.2.2.3. Software de aplicación**

Son los programas diseñados para o por los usuarios para facilitar la realización de tareas específicas en la computadora. Estos pueden ser las aplicaciones ofimáticas (procesador de texto, hoja de cálculo, programa de presentación, sistema de gestión de base de datos). Así como software especializados como software médico, software educativo, editores de música, programas de contabilidad, y otros.

#### **2.2.2.4. Software de programación**

Son el conjunto de herramientas que permiten al desarrollador informático escribir programas. Esto, usando diferentes alternativas y lenguajes de programación.

Este tipo de software incluye principalmente compiladores, intérpretes, ensambladores, enlazadores, depuradores, editores de texto y un entorno de desarrollo integrado. Estos se contiene en las herramientas anteriores, y normalmente cuenta una avanzada interfaz gráfica de usuario (GUI).

#### **2.3. El arte de reutilizar hardware**

A todos les gusta [comprar nuevas piezas,](http://www.neoteo.com/como-elegir-hardware.neo) conectarlas a todas y sentir que se ha cumplido una misión al observar cómo un nuevo sistema trabaja. Pero si se ha sentido exactamente eso con la computadora actual, ¿por qué no hacerlo de nuevo?.

Inyectar nueva vida a otro sistema no requiere mucho esfuerzo como se podría imaginar. Si bien las actualizaciones de hardware y los cambios en el software pueden caer dentro de la ecuación, se necesita más. Esto para reutilizar hardware es el tiempo para planear y llevar adelante un proyecto de estas características.

Aquellos que tienen la habilidad de armar el equipo con sus propias manos cuentan con ese extra presente en otras tantas profesiones. Esto el

comprarlo y verlo funcionando representa un logro más que importante, no solo en lo económico, sino también en lo personal. Una computadora es un bien que tendrá cierta duración, y que deberá entregar las prestaciones suficientes para que justifiquen su inversión inicial.

#### **2.3.1. ¿Qué tanto dura una computadora?**

¿Qué tanto debe durar una computadora? O mejor dicho: ¿Qué tanto se quiere que dure una computadora? Esta trilogía del puede, debe, quiere se puede aplicar a infinidad de cosas. Reciclar o revalorizar una computadora, primero necesita de algo elemental, y eso corresponde al ser humano. Se comprende a la perfección que el tiempo libre es algo sagrado, y puede que no todos están dispuestos a consumirlo ajustando las tuercas de una computadora que tiene media década de edad o más. El ahorro de dinero es representativo.

Por lo anterior, es necesario saber qué tipo de computadora se tiene. No importa si es un clon armado o un sistema de marca, el proceso es el mismo. Existe una gran cantidad de programas gratuitos que reportan con un excelente nivel de precisión diferentes aspectos del sistema como el procesador, el tipo y cantidad de memoria Ram instalada, qué clase de disco o discos duros están presentes, o la clase de vídeo con la que se cuenta. Conocer el hardware es importante debido a que hace más fácil cualquier decisión que se tome con respecto al software. Una buena selección de software es parte vital del proceso de reciclado.

#### **2.3.2. Elegir software con precisión**

Probablemente esta sea la parte más delicada de todo este trabajo de graduación. Limpiar la carcasa puede ser entretenido, al igual que cambiar un módulo o dos de memoria, ¿pero a quién le gusta cambiar todo el software? Algunas personas aborrecen esta idea, pero es un paso necesario ya que la elección del software es lo determinante en el rendimiento final del sistema. Por supuesto, en aquellos casos en los que el hardware tiene ciertos años, Linux se convierte en una muy buena opción.

La detección de hardware moderno es uno de los puntos que los diestros de Linux todavía deben vencer, pero si se trata de hardware ya conocido en el mercado, la historia es diferente. Las experiencias de muchos usuarios han sido variadas, desde una perfecta armonía hasta batallas difíciles contra las nuevas tendencias y actualizaciones de software. Sin embargo, se necesita tener experiencia propia.

En resumen, la reutilización de hardware tiene un potencial enorme. Una limpieza integral tanto a nivel físico como lógico puede lograr excelentes resultados. Una inversión más reducida que la necesaria en el recambio entero de un sistema también puede representar algo innovador y proporcionar una gran experiencia. Y todo comienza con dos cosas: tiempo e información, lo primero depende de cada uno y lo segundo está disponible en abundancia, gracias a la red de redes.

Por más que se tengan los manuales originales, conocer detalles como el soporte máximo de procesador o memoria, tienen un valor muy grande. Esta clase de datos solo suelen estar disponibles en las páginas oficiales de los fabricantes, al igual que las últimas ediciones de los manuales. Es probable que una computadora tenga mucho más para dar, y aún no se conoce todo el potencial de la misma.

#### **2.4. Software libre**

Se refiere a la libertad de los usuarios para ejecutar, copiar, distribuir, estudiar, cambiar y mejorar el software. De modo más preciso, se refiere a cuatro libertades de los usuarios del software:

- Uso del programa, con cualquier propósito (libertad 0).
- Estudio de cómo funciona el programa, y adaptarlo a las necesidades propias (libertad 1).
- Distribución de copias, con lo que se pretende ayudar a otras personas (libertad 2).
- Mejora del programa y hacer públicas las mejoras a los demás, de modo que toda la comunidad sea beneficiada (libertad 3).

Un programa es software libre si los usuarios tienen todas estas libertades. Así pues, se puede tener la libertad de distribuir copias, sea con o sin modificaciones, sea gratis o cobrando una cantidad por la distribución, a cualquiera y a cualquier lugar. El ser libre de hacer esto significa (entre otras cosas) que no se debe pedir o pagar por los permisos.

También debe tenerse la libertad de hacer modificaciones y utilizarlas de manera privada en el trabajo u ocio. Esto sin ni siquiera tener que anunciar que dichas modificaciones existen.

Si se publican los cambios, no se tiene por qué avisar a nadie en particular, ni de ninguna manera. La libertad para usar un programa significa la

libertad para cualquier persona u organización de usarlo en cualquier tipo de sistema informático. Esto para cualquier clase de trabajo, y sin tener obligación de comunicárselo al desarrollador o a alguna otra entidad específica.

La libertad de distribuir copias debe incluir tanto las formas binarias o ejecutables del programa como su código fuente, sean versiones modificadas o sin modificar. Está bien si no hay manera de producir un binario o ejecutable de un programa concreto (ya que algunos lenguajes no tienen esta capacidad). Pero se tiene la libertad de distribuir estos formatos si se encuentra o desarrolla la manera de crearlos.

Para que las libertades de hacer modificaciones y de publicar versiones mejoradas tengan sentido, se debe tener acceso al código fuente del programa. Por lo tanto, la posibilidad de acceder al código fuente es una condición necesaria para el software libre.

Para que las libertades sean reales deben ser irrevocables, mientras no se realice nada incorrecto; si el desarrollador del software tiene el poder de revocar la licencia aunque no se le den motivos, el software no es libre.

Son aceptables, sin embargo, ciertos tipos de reglas sobre la manera de distribuir software libre, mientras no entren en conflicto con las libertades centrales. Por ejemplo, *copyleft* es la regla que implica que, cuando se redistribuya el programa, no se pueden agregar restricciones para denegar a otras personas las libertades centrales. Esta regla no entra en conflicto con las libertades centrales, sino que más bien las protege.

Software libre no significa no comercial. Un programa libre debe estar disponible para uso, desarrollo y distribución comercial. El desarrollo comercial del software libre ha dejado de ser inusual; este es muy importante.

Cuando se habla de software libre es mejor evitar términos como: regalar o gratis, porque esos términos implican que lo importante es el precio, y no la libertad. Por lo tanto, no hay que asociar software libre a software gratuito (denominado usualmente *freeware*), ya que, conservando su carácter de libre, puede ser distribuido comercialmente.

Análogamente, el software gratis o gratuito incluye en ocasiones el código fuente. No obstante, este tipo de software no es libre en el mismo sentido que el software libre, a menos que se garanticen los derechos de modificación y redistribución de dichas versiones modificadas del programa.

Tampoco debe confundirse software libre con software de dominio público. Este último es aquel software que no requiere de licencia, pues sus derechos de explotación son para toda la humanidad, porque pertenece a todos por igual. Cualquiera puede hacer uso de él, siempre con fines legales y consignando su autoría original. Este software sería aquel cuyo autor lo dona a la humanidad o cuyos derechos de autor han expirado, tras un plazo contado desde su muerte habitualmente 70 años.

#### **2.4.1. Software GNU**

El proyecto GNU fue iniciado por Richard Stallman con el objetivo de crear un sistema operativo completamente libre: el sistema GNU. El 27 de septiembre de 1983 se anunció públicamente el proyecto por primera vez en el grupo de noticias net.unix-wizards. Al anuncio original siguieron otros ensayos escritos

por Richard Stallman como el *Manifiesto GNU*, que establecieron sus motivaciones para realizar el proyecto GNU, entre las que destaca volver al espíritu de cooperación que prevaleció en los tiempos iniciales de la comunidad de usuarios de computadoras.

La denominación de Software GNU engloba de forma general a cualquier software desarrollado o mantenido por el Proyecto GNU, que conforma el Sistema Operativo GNU.

El Software GNU es distribuido en forma de paquetes o tarballs de fuentes, y generalmente comparten el mismo sistema de configuración e instalación. Esto hace que compilar e instalar software GNU sea una tarea muy sencilla en la mayoría de los casos.

Esta homogeneidad es consecuencia de los estándares de codificación de GNU (GCS) y a las guías para mantenedores del Proyecto GNU. Estos dotan de una gran fortaleza al Sistema facilitando cuestiones como la portabilidad a otras arquitecturas máquina.

#### **2.5. Software privativo**

El software no libre es también llamado software propietario, software privativo, software privado, software con propietario o software de propiedad. Este se refiere a cualquier programa informático en el que los usuarios tienen limitadas las posibilidades de usarlo, modificarlo o redistribuirlo (con o sin modificaciones), o cuyo código fuente no está disponible o acceso se encuentra restringido.

Para la Fundación para el Software Libre (FSF) este concepto se aplica a cualquier software que no es libre o que solo lo es parcialmente. Este sea porque su uso, redistribución o modificación está prohibida, o requiere permiso expreso del titular del software.

En el software no libre, una persona física o jurídica (compañía, corporación, fundación, y otros) posee los derechos de autor sobre un software negando o no otorgando. Y los derechos de usar el programa con cualquier propósito. De estudiar cómo funciona el programa y adaptarlo a las propias necesidades (donde el acceso al código fuente es una condición previa). De distribuir copias; o de mejorar el programa y hacer públicas las mejoras (para esto el acceso al código fuente es un requisito previo).

De esta manera, un software sigue siendo no libre aún si el código fuente es hecho público. Esto cuando se mantiene la reserva de derechos sobre el uso, modificación o distribución (por ejemplo, la versión comercial de SSH o el programa de licencias *shared source* de Microsoft).

#### **2.6. Edulibre OS**

Se trata de un sistema operativo desarrollado por el Guatemalteco Herbert Guzman. Edulibre OS cuenta con una gama de programas con enfoque educativo para niños de nivel primario.

Este sistema operativo está basado en Ubuntu. Su fácil utilización ha permitido que varias personas individuales y algunas entidades comiencen a utilizarlo, ya que ofrece una opción, muy innovadora, de acompañamiento a la educación integral para el nivel primario.

Edulibre está enfocado a estudiantes de nivel primario como también para estudiantes de secundaria. Su gama de programas educativos y fácil manejo ha hecho a que este sistema operativo sea cada vez más utilizado por personas que quieran tener una experiencia inicial con GNU/Linux.

Actualmente, Edulibre es utilizado no solo en Guatemala, sino en algunos países de la región latinoamericana. Esto por su funcionalidad sin requerir mayor recurso en una computadora.

La figura 1 y 2 muestran parte del entorno gráfico del sistema operativo de Edulibre y los recursos con los que cuenta. Estos recursos pueden ser útiles a los estudiantes y a los profesores, todo dependerá de lo que el maestro esté dictando en clase o los temas que se deseen desarrollar en el curso de computación para los niños y niñas.

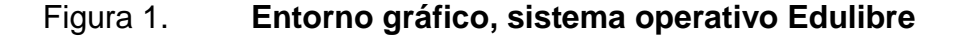

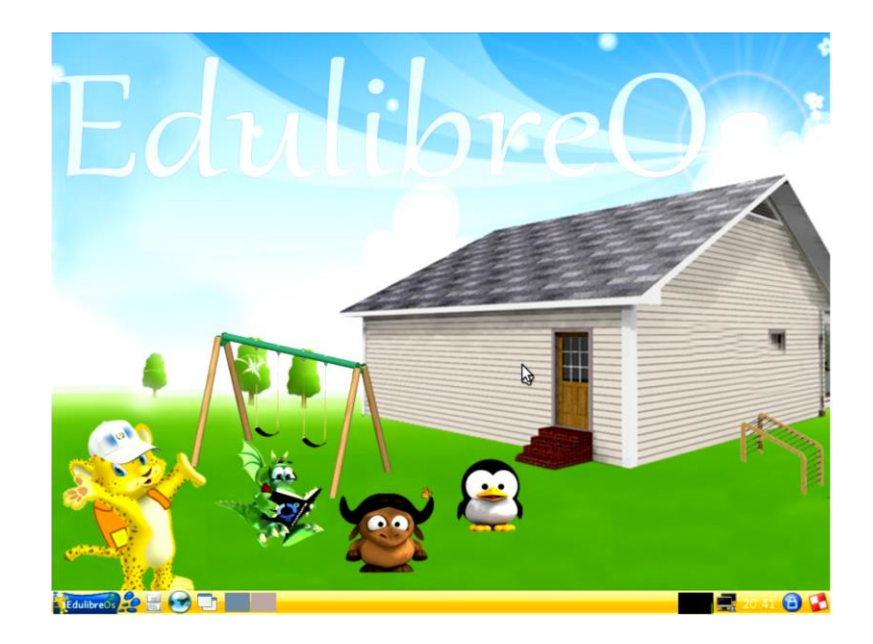

Fuente: Edulibre OS.

## Figura 2. **Tutoriales, sistema operativo Edulibre**

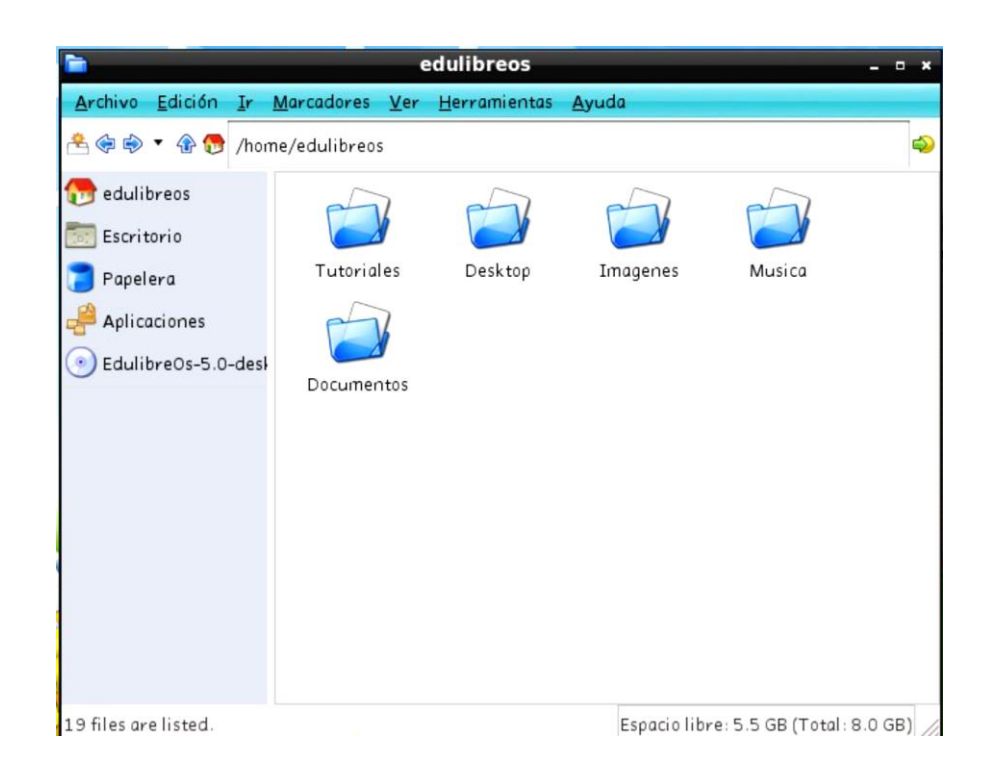

Fuente: Edulibre OS.

## **2.6.1. Requisitos para instalar el Sistema Operativo de Edulibre en una computadora**

Los requisitos para la correcta instalación y funcionamiento son muy básicos. Estos se resumen en la tabla III, según sea la necesidad de cada usuario.

#### Tabla III. **Requisitos de una PC para instalarle Edulibre OS**

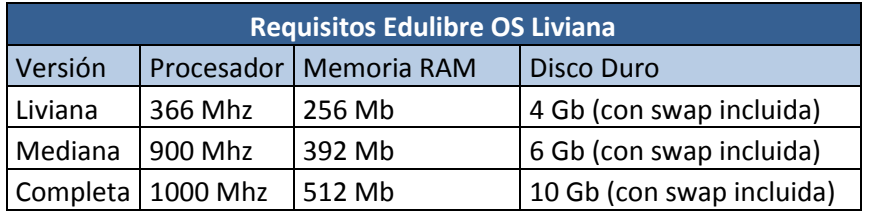

Fuente: Edulibre. http://cnbguatemala.org/index.php?title=EdulibreOS. Consulta: 26 de marzo de 2015.

### **2.7. Protocolo de red LTSP**

Este protocolo deriva del inglés: Linux Terminal Server Project. Es un conjunto de herramientas de tipo servidor que provee una manera simple de reutilizar computadoras o bien utilizar computadoras de bajo costo para montar un laboratorio de computación. Su utilización tuvo inicios en proyectos escolares, pero gracias a su funcionalidad actualmente es considerado una solución muy rentable para varias empresas y organizaciones.

## **2.7.1. Funciones del Servidor LTSP**

Una computadora considerada como cliente, en una interconexión de red, inicia o bootea mediante un protocolo llamado PXE (Pre-Execution Enviroment). El protocolo PXE realiza una petición de dirección IP al servidor DHCP; el servidor DHCP envía los parámetros adicionales a la computadora considerada cliente y baja una imagen del sistema de archivo Linux vía TFTP.

Como puede observarse, el LTSP server se utiliza prácticamente para dar vida a máquinas con recurso muy limitados; permitiendo de esta manera reutilizar equipos computación considerados obsoletos.

#### **2.8. Software libre** *versus* **software privativo**

Hacer una comparación entre software libre y software considerado privativo es ciertamente complicado, ya que la funcionalidad de los sistemas operativos y la gama de programas con que cuentan tienen diferentes características.

Básicamente se puede elegir un sistema operativo y distintos programas dependiendo de los requerimientos que se tengan o dependiendo de la funcionalidad que buscada; esto puede ser de igual manera en una empresa como para el uso personal, ya que si bien es cierto hay programas con similares características entre software libre y software privativo, en ocasiones hay detalles muy específicos para lo cual únicamente se podrá utilizar uno de todas las opciones existentes.

Como ventaja del software libre, se puede mencionar el hecho de que en la gran mayoría de casos no se debe pagar por la utilización del Sistema Operativo y tampoco se debe hacer al momento de utilizar la gama de programas con que el sistema cuenta. En la gran mayoría de casos, también se puede disfrutar sin pagar algún costo por programas que pueden descargarse desde internet y que son compatibles con el Sistema Operativo que tenga la PC personal o dentro de una empresa u organización.

Algo que resta ventaja al software privativo es el coste de licencias que deben pagarse por su utilización. Para este tipo de software, el pago por utilización empieza desde el Sistema Operativo y varios de sus programas para disfrutar de los beneficios completos que cada uno de ellos puede prestar. Esto es una gran desventaja al momento de elegir un software privativo para montar

un laboratorio o al momento de montar una red corporativa en una empresa u organización.

Otro beneficio, que se tiene al utilizar el software libre, es la oportunidad que proporciona de reutilizar equipos considerados obsoletos. Esto se logra debido al bajo requerimiento que necesitan varios sistemas operativos libres para su correcto funcionamiento. Esto es algo muy difícil de lograr con software privativo ya que este por lo general requiere de mayor recurso, en lo que hardware se refiere.

Una ventaja significativa para el software privativo es la familiarización con que la mayoría de personas cuenta. Esto debido a su entorno gráfico que ofrece un manejo muy simple desde el sistema operativo al igual que la gran mayoría de sus programas. Se podría decir que es más fácil familiarizarse, con este tipo de programas, para un grupo de personas que en su establecimiento o trabajo han tenido contacto con este tipo de software. Ante este punto, es muy importante hacer mención que para un niño o niña que por primera vez tiene contacto con una computadora, puede adquirir destreza en el manejo de cualquiera de los sistemas operativos que esté alojado en la computadora al igual que los programas que estén instalados en la misma.

Es evidente que cada uno de los programas y sistemas operativos cuenta con sus ventajas y desventajas. El visto bueno dependerá del objeto por el cual se está buscando alguna de las soluciones que cada uno de ellos puede proporcionar.

Para el caso de una implementación de un laboratorio de computación de bajo costo, es fácil darse cuenta que la mejor opción es optar por un sistema operativo libre. Para este caso Edulibre OS, el cual aparte de ser gratuito,

proporciona una gama de programas con enfoque educativo y por si fuera poco brinda la oportunidad de reutilizar equipos de computación considerados obsoletos.

# **3. IMPLEMENTACIÓN DE UN LABORATORIO DE COMPUTACIÓN BASADO EN SOFTWARE LIBRE**

#### **3.1. Ubicación física del laboratorio de computación**

Para instalar un laboratorio de computación, debe tomarse en cuenta varios factores dentro de los cuales se pueden mencionar:

- Sistema eléctrico del establecimiento
- Proporción física del aula que albergará el laboratorio
- Amueblado adecuado para montaje de computadoras

## **3.1.1. Sistema eléctrico del establecimiento**

El sistema eléctrico es un factor de suma importancia en la implementación del laboratorio de computación. De esto depende el correcto funcionamiento, basado en capacidad eléctrica, de dicho laboratorio.

Es muy común observar sistemas eléctricos básicos en diferentes establecimientos. Esto debido a que muchas veces han sido instalaciones eléctricas pensadas únicamente para iluminación de aulas y pasillos. Esto dificulta o retrasa la implementación de un laboratorio de computación de por lo menos 10 computadoras, ya que para este propósito se requiere reestructurar todo el sistema eléctrico.

Los requerimientos básicos, para un laboratorio de computación formado por 12 computadoras, se acomodan sin complicaciones con una alimentación

de voltaje alterno de 110 voltios y 30 amperios. El voltaje no representa inconvenientes, ya que es el valor comercial que proporcionan las empresas transportistas de este servicio. Los 30 amperios dependerán de un flipon con esta característica y de una correcta y adecuada conexión en la caja terminal asignada al establecimiento.

Para el propósito específico de implementación del laboratorio en el establecimiento David Vela, se solicitó apoyo directo de un electricista con experiencia en el campo y así contar con un sistema eléctrico dedicado que proporcione la alimentación eléctrica necesaria.

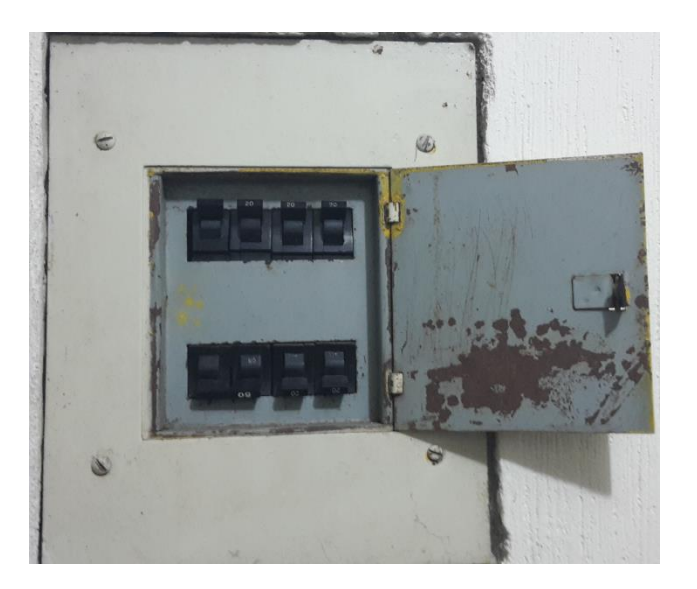

Figura 3. **Caja terminal**

Fuente: establecimiento David Vela.

Adicional a la instalación eléctrica en caja terminal, es necesario ubicar tomas de corriente que permitan la conectividad de los equipos. Para ello fue necesario instalar 12 tomas.

### Figura 4. **Tomacorriente**

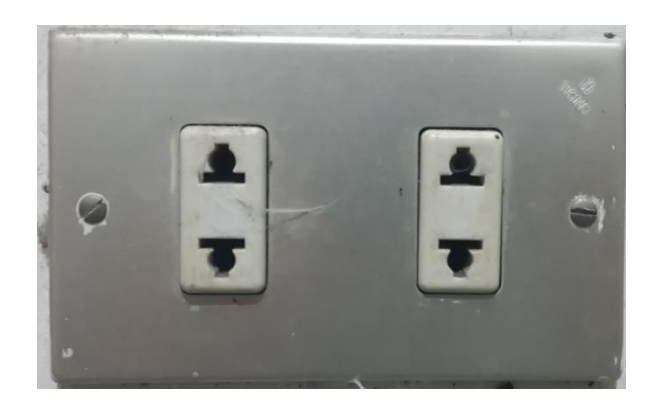

Fuente: establecimiento David Vela.

## **3.1.2. Proporción física del aula que albergará el laboratorio**

El área física adecuado para implementar un laboratorio, depende de la cantidad de computadoras a instalar y la funcionalidad que tendrá el mismo. Ya que no es lo mismo implementar un laboratorio de 12 computadoras en el cual se contemple ingresar a 36 estudiantes para ubicar a 3 estudiantes por equipo; diferente a instalar un laboratorio de 12 computadoras destinada a 12 estudiantes por horario.

Para este caso, se instala un laboratorio de 12 computadoras destinado a 24 estudiantes por horario. Esto permite mejor aprovechamiento del mismo y fomenta compañerismo y apoyo entre estudiantes.

Las dimensiones del laboratorio, debido a la forma del aula, quedado de la siguiente manera:

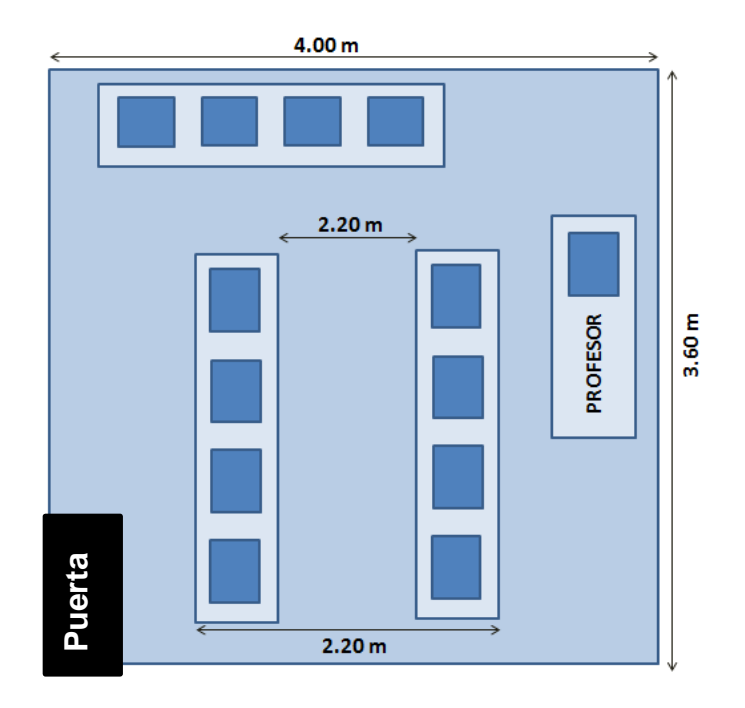

#### Figura 5. **Dimensiones del laboratorio de computación**

Fuente: elaboración propia, empleando Visio.

### **3.1.3. Amueblado adecuado para montaje de computadoras**

Los muebles que servirán como soporte físico de las computadoras. Tienen que tener características especiales debido a que el laboratorio está contemplado para niños y niñas de nivel primario.

Estos muebles deben tener la característica de ser lo suficientemente fuertes para soportar el peso de un monitor normal y en la parte de abajo tener el suficiente espacio para alojar el CPU de la computadora. Adicional, los muebles deben tener proporciones que permitan a un niño o niña de, entre 5 a 10 años, estar cómodamente frente a una computadora durante 1 o 2 horas.

#### **3.2. Hardware necesario**

El equipo a utilizarse al momento de implementar un laboratorio de computación dependerá mucho del software que se vaya a elegir. Para el caso específico del laboratorio a implementar en el establecimiento Francisco Vela, el laboratorio se implementará con equipo reutilizable.

Pare ello es necesario contar con 12 computadoras, la cuales deben estar formadas por un teclado, monitor, *mouse* y CPU.

## **3.2.1. Evaluación del estado de los equipos**

Para contar con el equipo necesario fue necesario realizar una convocatoria de donación de equipo de computación con el apoyo de la Asociación Civil Edulibre Guatemala. La convocatoria se llevó a cabo en las instalaciones de Ingeniería de la Universidad de San Carlos de Guatemala. En esta recopilación de equipo se logró obtener lo siguiente:

- 17 Mouse
- 12 monitores
- $\bullet$  10 CPU
- 15 Teclados

Para le revisión de los equipos se utilizó un multímetro que permitiera evaluar el voltaje y la continuidad en los cables de cada uno de los equipos. También se revisó la fuente de alimentación del CPU o el correcto funcionamiento del ventilador para su protección.

Luego de la recopilación de equipos se procedió a evaluar el estado de cada una de las piezas. Se revisó la funcionalidad de cada *mouse*, teclado, monitor y CPU por separado. Después de la evaluación del equipo, se descarta lo que es considerado chatarra (no funcional para fines de implementación) y únicamente se reserva el equipo funcional. También se aparta el equipo que requiere reparación básica para su correcta funcionalidad.

#### **3.2.2. Reparación y mantenimiento de los equipos**

Una vez revisado el equipo es necesario realizar las reparaciones pertinentes. Para el caso de 2 CPU fue necesario corregir soldaduras frías en la fuente de alimentación eléctrica.

En uno de los monitores se necesitó corregir una soldadura fría en el cable que conecta a toma corriente.

Dentro de la gama de *mouse* y teclados, se encontraron 10 de cada variedad funcionales. Por ello, no fue necesario realizar alguna reparación sobre alguno de estos.

#### **3.2.3. Cableado de red e interconexión de equipos**

Un paso muy importante para el correcto funcionamiento de un laboratorio de computación es el cableado de red. Esto es lo que permitirá interconexión entre los equipos y un servidor.

Para esto, es necesario utilizar cable UPT con protocolo RJ-45. Esto debido a la cantidad de computadoras y al espacio físico del laboratorio. Por ello, fue necesario utilizar 92 metros de este cable.
El cable utilizado corresponde al par trenzado de 4 pares. Cada uno de los cables de conexión finaliza en sus dos extremos por medio de conectores RJ-45. Estos se conectan directamente a la PC y a un switch de interconexión.

Las figuras 6 y 7 muestran la implementación de canaleta y de cómo quedó conectada de forma completa, físicamente, una de las computadoras que forman parte del laboratorio de computación.

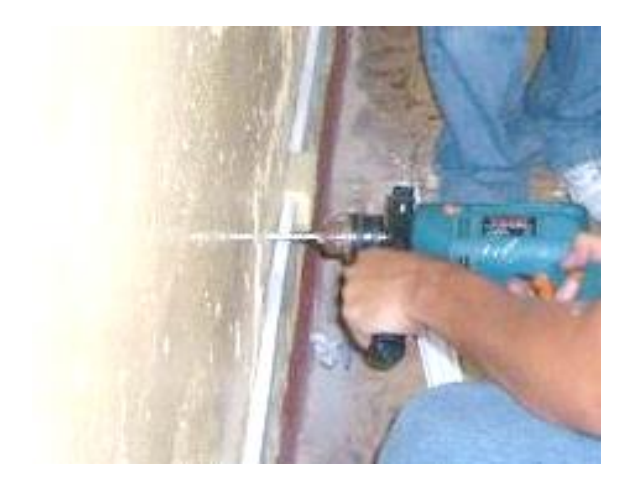

### Figura 6. **Instalación de canaleta**

Fuente: establecimiento David Vela.

### Figura 7. **Cableado, conexión de una computadora**

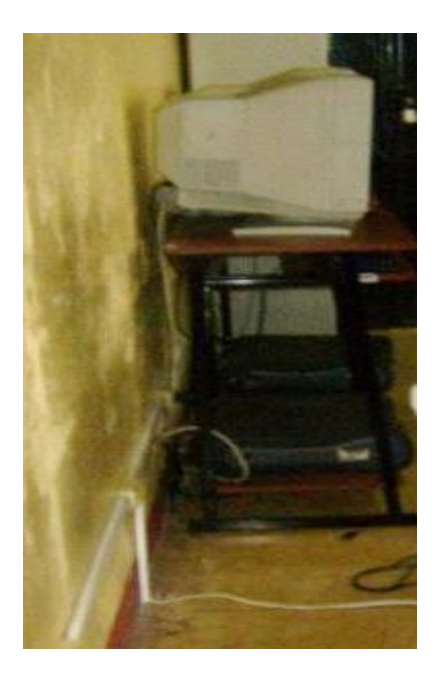

Fuente: establecimiento David Vela.

### **3.3. Software necesario**

Para la implementación del laboratorio de computación, instalado en el establecimiento David Vela, se ha escogido utilizar el sistema operativo Edulibre OS. Esto permitió utilizar equipo de cómputo de bajo recurso, no afectando de esta manera el rendimiento del laboratorio de computación.

### **3.3.1. Instalación del Sistema Operativo (Edulibre OS)**

El sistema operativo se instala de una forma muy fácil y sencilla. Para ello se utilizará como apoyo un CD, DVD o una memoria USB que contenga el instalador del sistema. Teniendo cualquiera de los dispositivos mencionados, se

procede a insertarlo a la computadora en la cual se instalará el sistema operativo.

En la figura 8 se puede observar la primera opción que muestra el instalador, ya que se puede elegir el solo probar la versión del sistema operativo o bien instalarlo de una vez dentro de la computadora.

### Figura 8. **Instalación Edulibre OS**

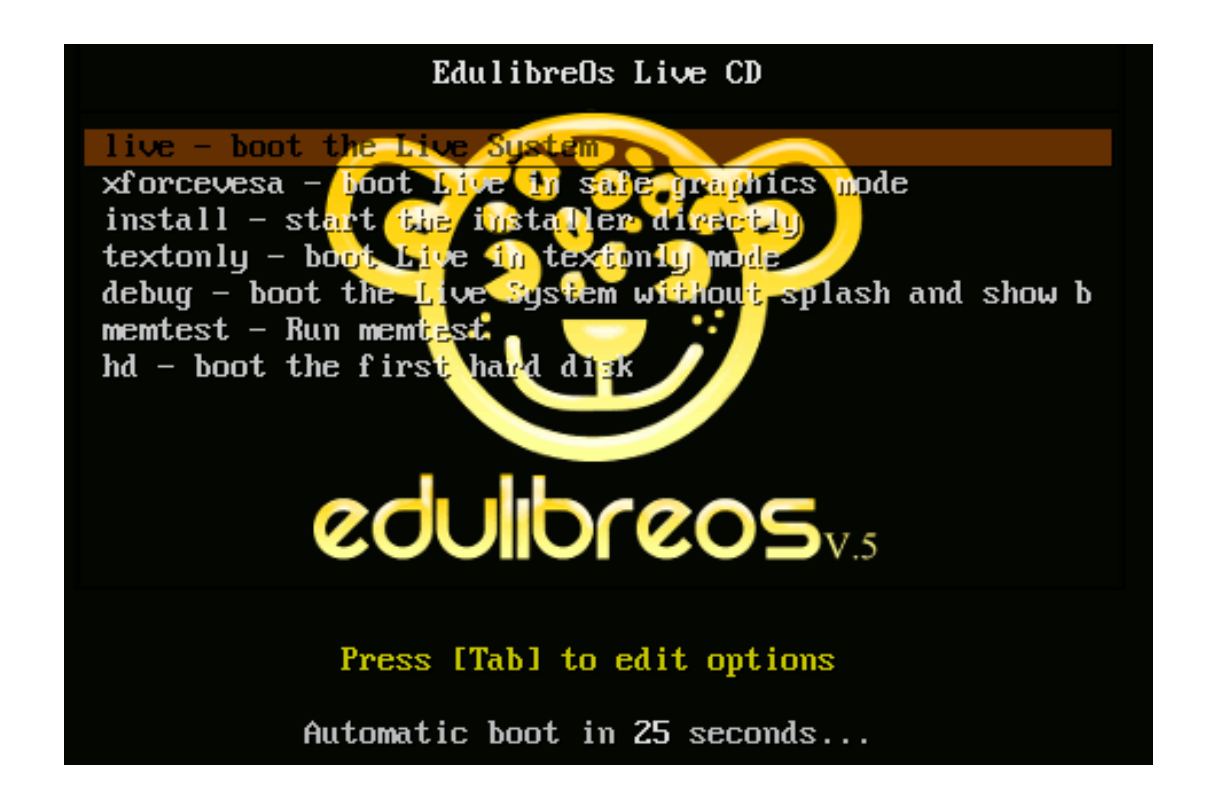

Fuente: Edulibre OS.

Para los fines de implementar el laboratorio de computación, elegir la opción de instalar el sistema operativo de forma permanente. Una vez elegida esta opción, el procedimiento siguiente es elegir el idioma, zona horaria y el idioma del teclado para la correcta instalación.

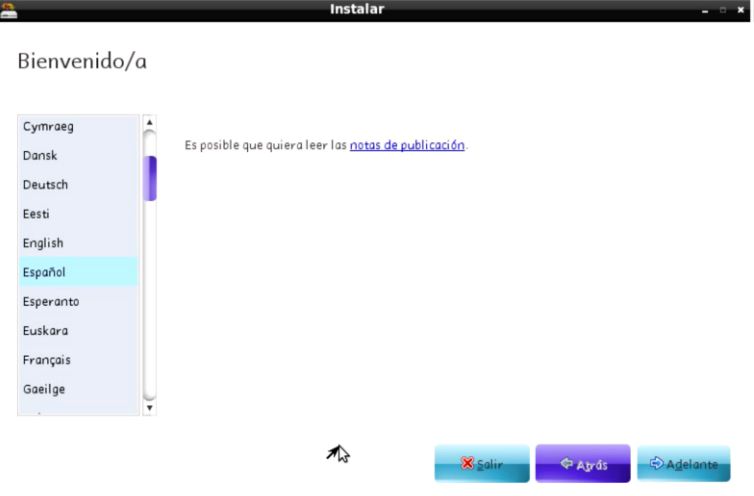

### Figura 9. **Configuración, zona horario**

Fuente: Edulibre OS.

Elegida la configuración de horario y zona, se asigna el teclado basado en la ubicación dentro de la región. Lo anterior descrito se observa en la figura 10.

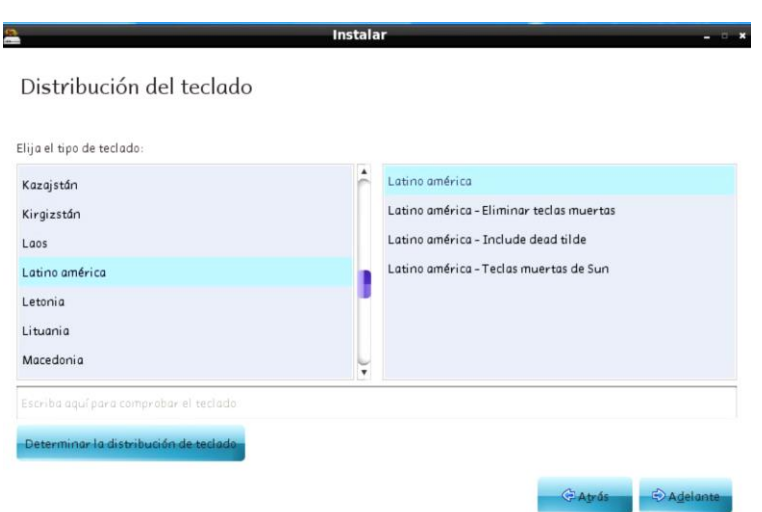

Figura 10. **Configuración de teclado**

Fuente: Edulibre OS.

Ahora es necesario elegir y asignar el espacio de disco duro que se utilizará para instalar el sistema operativo. Para ello, se pueden realizar particiones manuales o automáticas; el menú de instalación proporciona las opciones mencionadas.

Para la instalación, elegir la opción de borrar y utilizar todo el disco duro como se muestra en la figura 11. Luego asignar toda la capacidad del disco duro para reservar todo el recurso al sistema operativo a instalar.

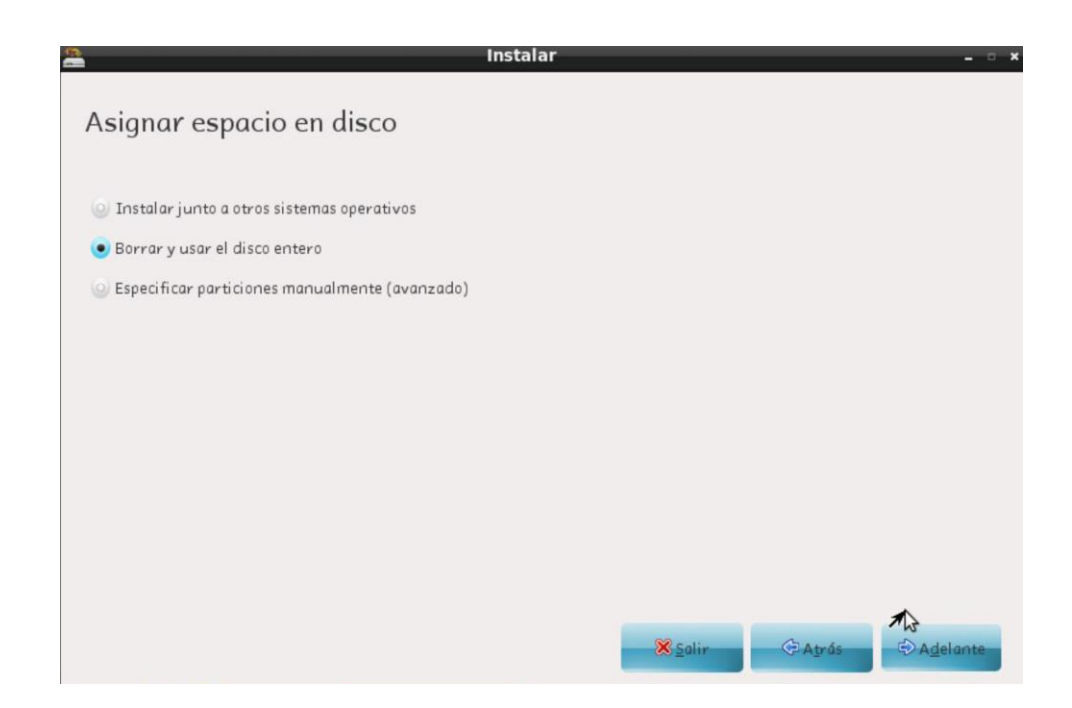

### Figura 11. **Asignar espacio en disco duro**

Fuente: Edulibre OS.

### Figura 12. **Asignar espacio completo en disco duro**

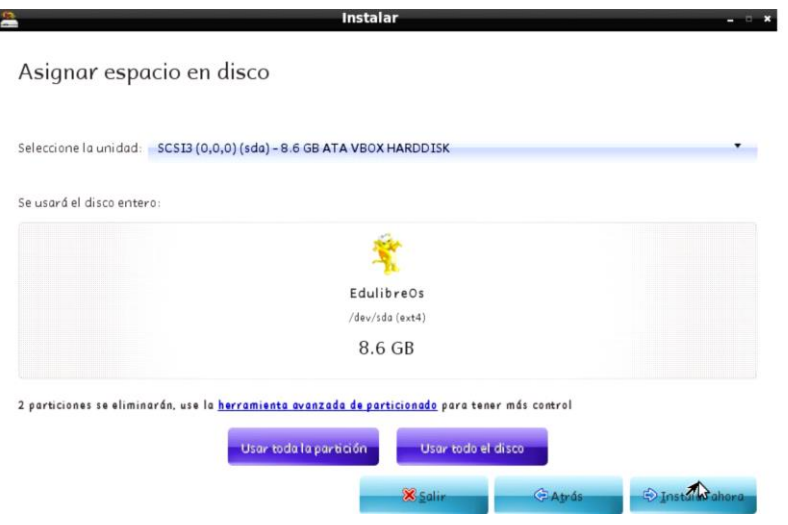

Fuente: Edulibre OS.

La selección y asignación de recursos quedará asignada como lo muestra la figura 13.

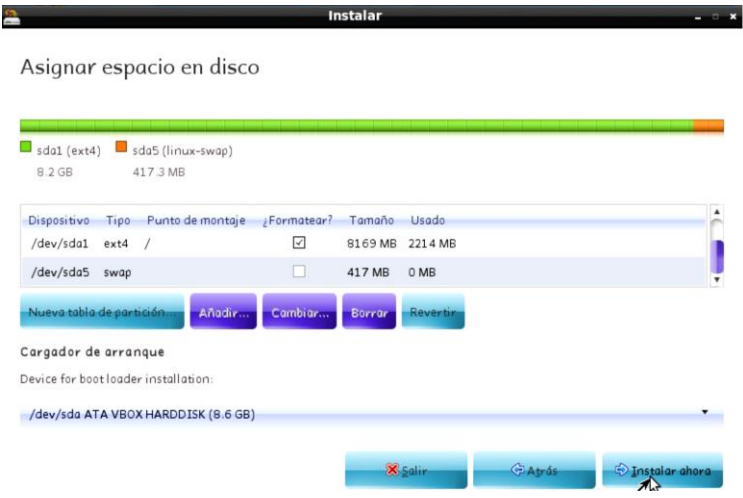

Figura 13. **Distribución y asignación de disco duro**

Fuente: Edulibre OS.

Completada la asignación de espacio en disco duro, la instalación del sistema operativo estará casi completa. El siguiente paso es llenar los datos que registran el nombre del equipo, una contraseña con su respectiva confirmación y el nombre que reflejará el equipo. Los datos anteriormente indicados pueden observarse en la figura 14.

Una vez los datos estén completos, se elige la opción de adelante y con ello se procede al último paso de instalación.

Figura 14. **Identificación del equipo para completar instalación**

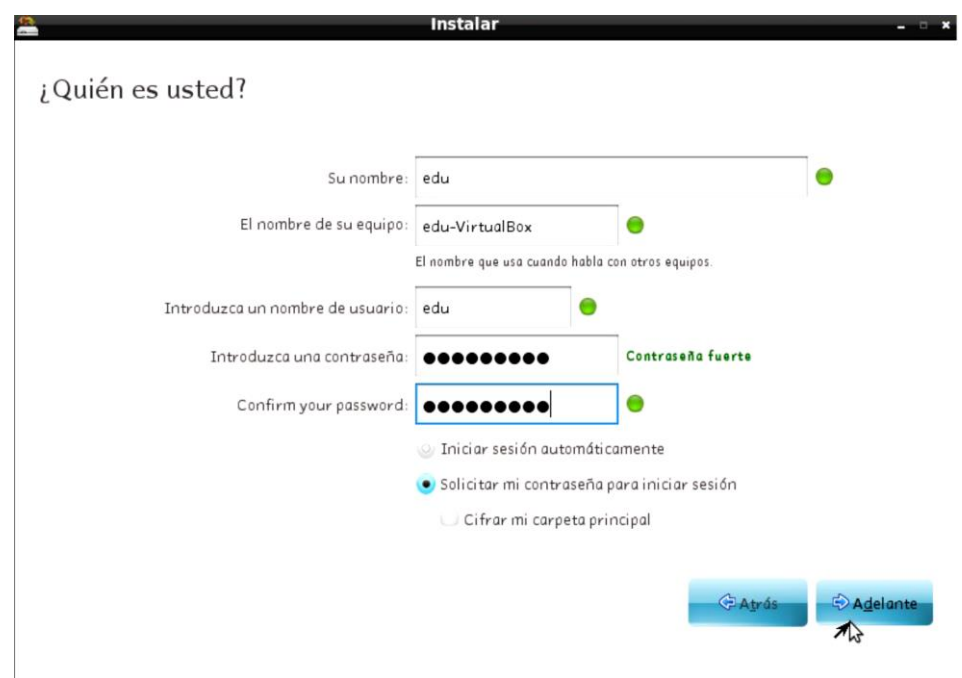

Fuente: Edulibre OS.

La figura 15 muestra la opción de reinicio para que todos los programas funcionen de manera correcta y sin errores. Adicional, el que aparezca esa

última pantalla es una garantía de haber completado de forma adecuada la instalación del sistema operativo en la computadora.

El reinicio siempre es recomendado realizarse siempre que se complete la instalación de algún programa que demande muchos recursos en una computadora. Esto aun en sistemas operativos que no son libres; un ejemplo de ello es Windows en sus diversas versiones.

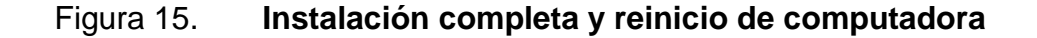

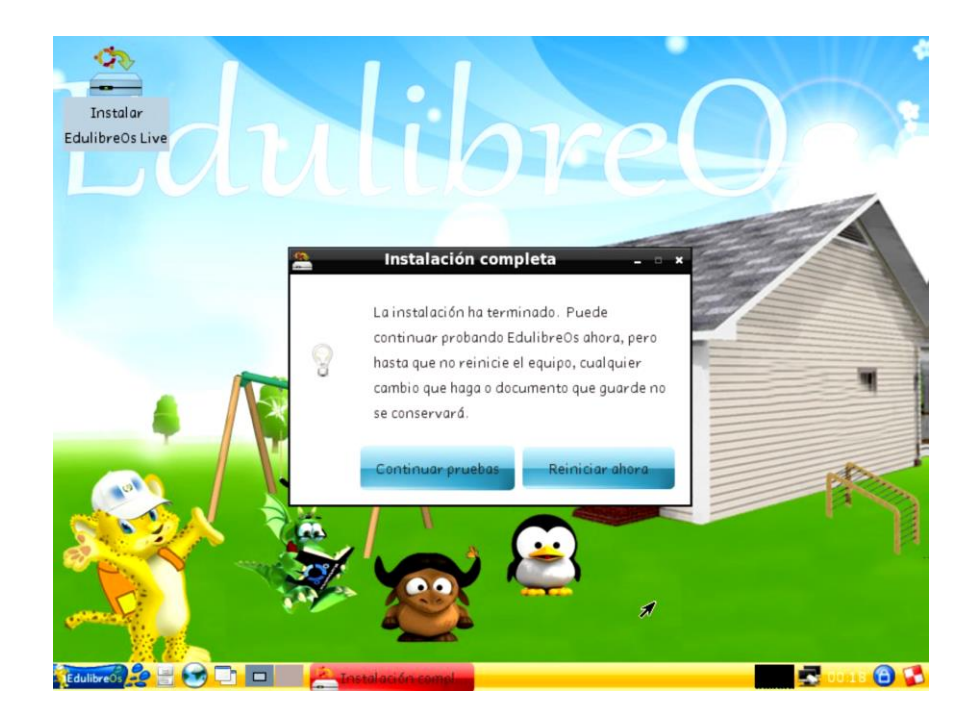

Fuente: Edulibre OS.

#### **3.3.1.1. Herramientas del sistema operativo**

Cuando esté completamente instalado, se podrá disfrutar de la gama de programas educativos con los que el mismo cuenta. La gama de programas es

muy extensa, por lo cual se instalarán los programas clasificados en ramas generales dentro de las cuales se tienen como máximo 3 programas.

- Oficina: KOffice, Open Office, Kingsoft Office
- Educación: CDPedia, Kdeedu
- Lenguajes: Kanagram, Kiten, KLatin
- Matemáticas: Kbruch, Kig, KmPlot
- Ciencias: Kalzium, KStars
- Herramientas de enseñanza: KEduca, Childsplay, TuxMath
- Juegos: Ajedrez, memoria, rompecabezas
- Geografía: mapas, países
- Electrónica: gEDA, Kicad, Orégano
- Gráficos: Blender, GIMP, Inkscape
- Internet: Firefox, Wicd, Amsn
- Programación: Gambas, Netbeans, Qt Creator
- Audio y Video: Amarok, Audacity, Avidemux

Como puede observarse, es un gran lisado de programas con los cuales se cuenta al momento de instalar el sistema operativo de Edulibre. Esto da opción a tener una herramienta completa, para casi cualquier necesidad que se tenga.

Es necesario hacer hincapié en el gran número de programas y opciones educativas con que cuenta el sistema operativo, ya que permite orientar, a niños y niñas, a un completo adecuado para su formación educativa en el nivel primario.

No se puede dejar de un lado lo importante que es contar con esta herramienta dentro de un establecimiento de escasos recursos. Esto viene a disminuir la brecha tecnológica entre establecimientos dentro del país.

#### **3.3.2. Instalación y configuración de LSTP**

Para realizar la configuración de LTSP, se cuenta con una conexión de internet y una computadora que será asignada como servidor la cual debe cumplir con los siguientes requisitos mínimos:

- Procesador: 1 000 Mhz
- Memoria Ram: 512 Mb
- Disco duro: 4Gb
- Tarjeta de red
- Tarjeta de video VGA

Las 12 máquinas que fungirán como cliente, cumplen con los requerimientos mínimos que a continuación se listan:

- Tarjeta de red
- Memoria Ram
- Tarjeta de video

Todos los equipos deben estar conectados al *server*, mediante su cableado UTP correspondiente al protocolo RJ-45. Esto, utilizando un *switch* de por lo menos 15 puertos eléctricos Fast Ethernet.

Para dar inicio a las configuraciones es necesario ingresar con el usuario, creado en la computadora, con tipo de sesión LXDE. Se abre la consola LXterminal, la cual se puede ubicar en el apartado de accesorios dentro del menú de inicio.

Ya ubicados en la consola seguir los siguientes pasos y ejecutar los respectivos comandos: esto se puede quedar así, o bien, si le es posible, colocarlo en una tabla. Esto para que ocupe menos espacio y sea más claro el proceso.

- **Actualizar** 
	- o \$sudo apt-get update
- Remover servicios
	- o \$sudo atp-get purge ltsp-server
	- o \$sudo apt-get purge dhcp3-server
	- o \$sudo apt-get purge tftp
	- o \$sudo apt-get purge openssh-server
- Instalar los paquetes openssh-server y ltsp-server-standalone
	- o \$sudo apt-get install openssh-server ltsp-server-standalone
- Configurar red local
	- o \$sudo nano /etc/network/interfaces
- Grabar y reiniciar la red
	- o \$sudo /etc/init.d/netwroking restart
- Se configura el servidor dhcp dentro del ltsp
	- o \$sudo nano /etc/ltsp/dhcpd.conf
- Configurar servidor dhcp
	- o \$sudo nano /etc/dhcp3/dhcpd.conf
- Agregar el siguiente comando para que la configuración del ltsp-server sea imporado.
	- o #:include "/etc/ltsp/dhcpd.conf"
- Grabar cambios y reiniciar el servidor dhcp
	- o \$sudo /etc/init.d/dhcp3-server restart
- Preparar la PC cliente lstp, para ello modificar el archivo:
	- o \$sudo nano /usr/sbin/ltsp-build-client
- Realizar el siguiente cambio en la línea de configuración de Vendor
	- $\circ$  Vendor=\$(lsb\_release –i –s | tr " " ") por
	- o Vendor="Ubuntu"
- Nuevamente guardar y ejecutar
	- o \$sudo ltsp-build-client-dist karmic
- Actualizar sshkeys
	- o \$sudo ltsp-update-sshkey
- Finalizado todo lo anterior, proceder a reiniciar el equipo.

### **3.4. Prueba de funcionabilidad del laboratorio de computación**

Finalizada la parte de conexión y configuración en cada uno de los equipos, se pasa a la parte de pruebas de funcionalidad del laboratorio.

Durante estas pruebas, lo principal es que el laboratorio cumpla con el objetivo de servir a 12 estudiantes conectados de manera individual en cada una de las computadoras consideradas como cliente. Si el maestro desea, puede incluso integrar a un estudiante más en cada una de las computadoras para que el laboratorio pueda prestar servicio a 24 estudiantes.

Cada una de las computadoras, incluyendo el servidor, debe cumplir con cada una de las siguientes especificaciones de funcionalidad:

- Al momento de encender la PC debe mostrar imagen de inicio en pantalla.
- Cargar el Sistema operativo Edulibre sin ningún problema.
- Dar opción de acceso a estudiantes y maestros.
- Tener comunicación completa y exitosa entre CPU y teclado.
- Funcionalidad correcta y adecuada del mouse.
- Debe presentar la gama de programas educativos que vienen incluidos en el sistema operativo Edulibre.
- Todos los programas deben ejecutarse sin ningún problema.

Lo descrito con anterioridad será una garantía de la correcta conexión entre cada computadora considerada cliente con el servidor, si todo lo anterior se cumple se descarta inconvenientes tanto de hardware como de software.

Para el caso del laboratorio instalado en el establecimiento David Vela, se cumplió con todas las características mencionadas anteriormente.

La prueba se inició con el servidor, el cual mostró un funcionamiento completo. El equipo mostró estabilidad y operación óptima; cada una de las computadoras se verificaron por separado, desde su cableado y conexiones entre accesorios y en seguida se revisó el correcto funcionamiento del software en ella. Todo esto se realizó antes de hacer una prueba, del laboratorio, de forma completa.

### **3.5. Puesta en marcha del laboratorio**

Completadas las pruebas de funcionalidad se procedió a poner en marcha el laboratorio de computación. Para ello fue necesario explicar aspectos básicos y de suma importancia a los estudiantes para aprovechar al máximo el mismo.

Al niño y niña se les explicó el funcionamiento básico de cada una de las partes que forman la computadora de manera física, se indicó cuál es el nombre de cada parte. Luego de ello, se le da una inducción a los mismos para que puedan acceder a las funcionalidades de la computadora haciendo uso de un usuario y contraseña. Una vez explicado lo anterior al alumnado, se les detalla la función de los menús con que cuenta el sistema operativo ya funcionando y para que deban ingresar a cada una de las opciones. En este caso los menús son apoyados de imágenes, permitiéndoles que aunque no sepan leer, tengan una fácil familiarización con cada uno de los programas a trabajarse.

Las figuras 16, 17, 18 y 19 muestran el laboratorio de computación instalado y funcionando. En el mismo ya se encuentran niños y niñas beneficiándose de este recurso.

54

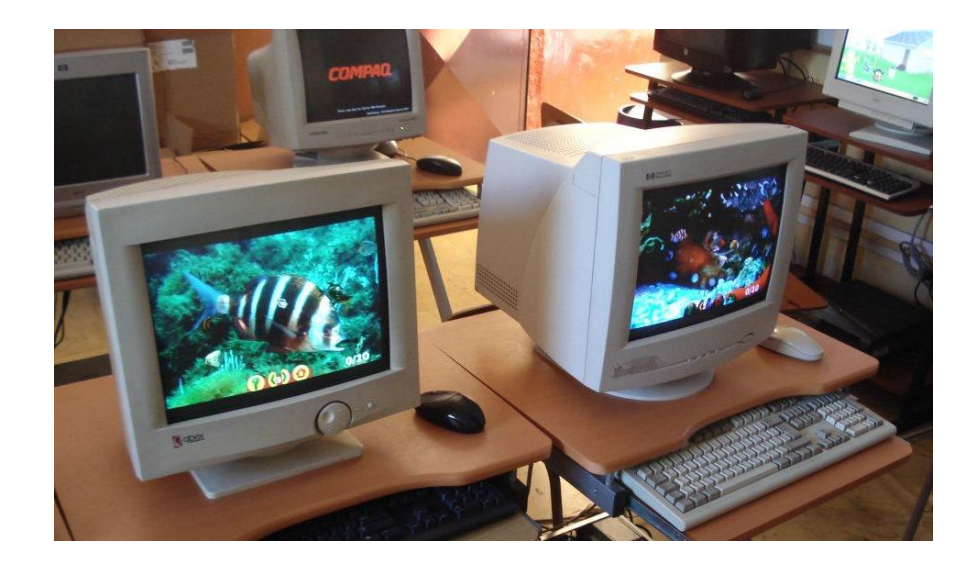

## Figura 16. **Laboratorio funcionando, parte frontal**

Fuente: establecimiento David Vela.

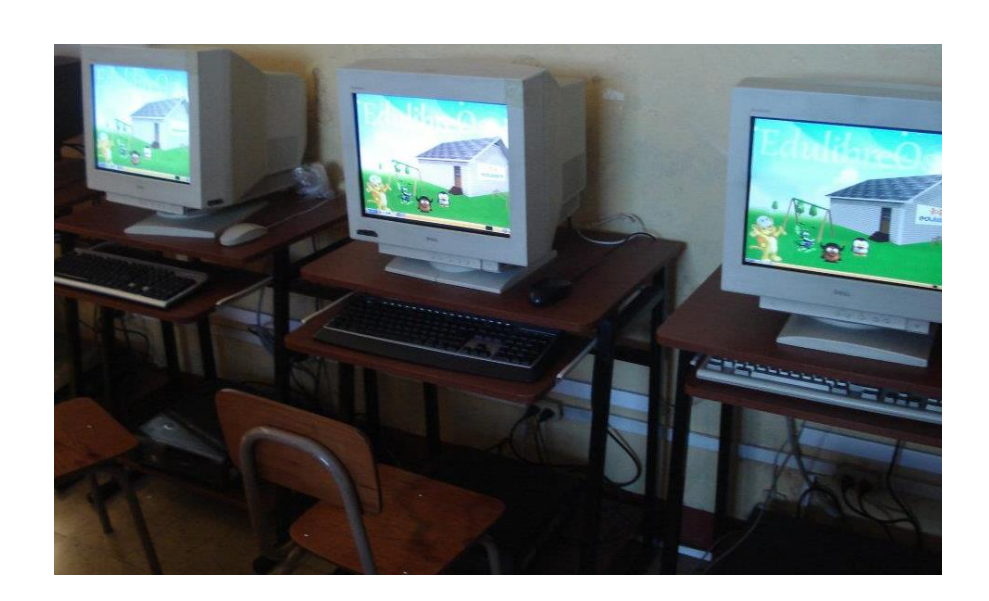

## Figura 17. **Laboratorio funcionando, parte lateral**

Fuente: establecimiento David Vela.

### Figura 18. **Clases de computación, laboratorio parte lateral**

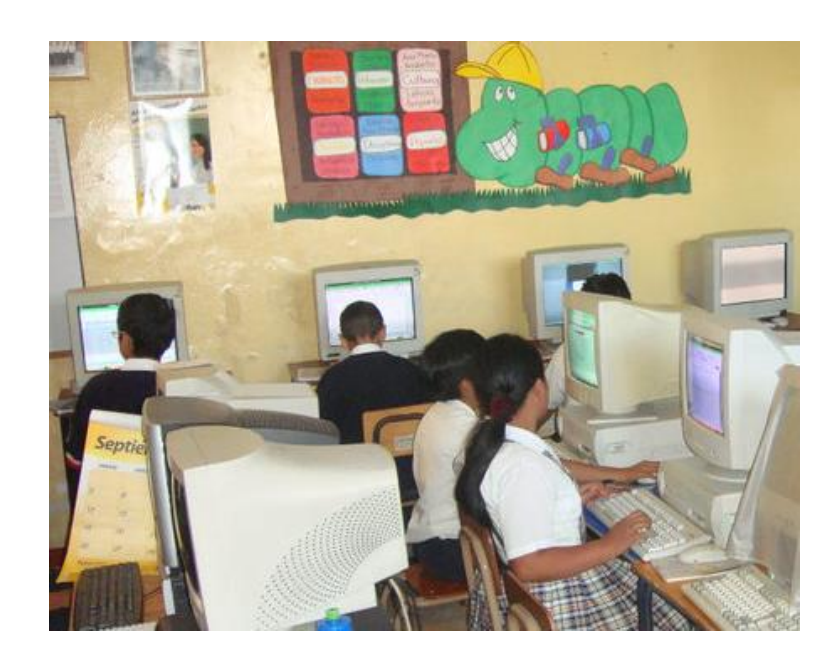

Fuente: establecimiento David Vela.

### Figura 19. **Clases de computación, laboratorio parte frontal**

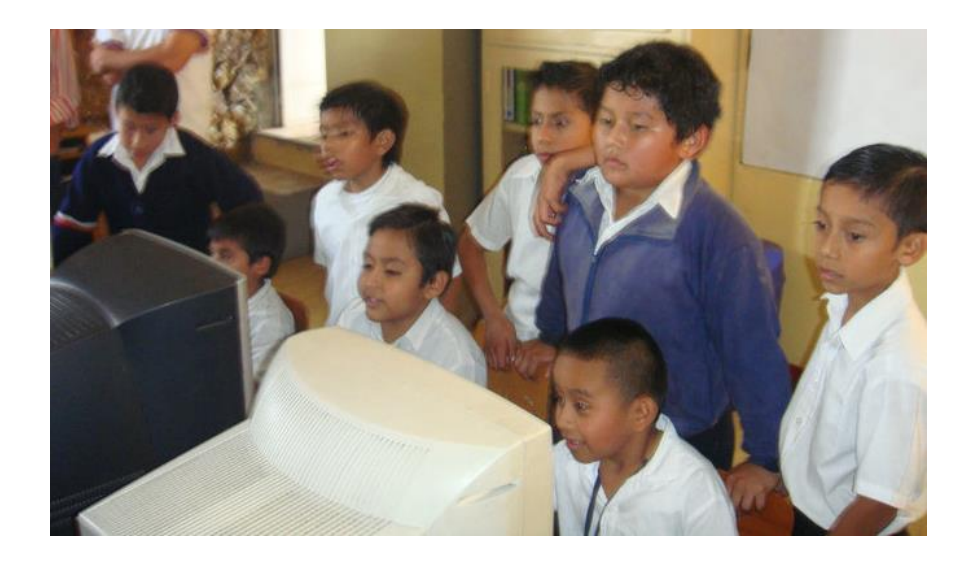

Fuente: establecimiento David Vela.

# **4. ANÁLISIS ECONÓMICO PARA LA IMPLEMENTACIÓN DE UN LABORATORIO DE COMPUTACIÓN**

El análisis económico contempla una comparación entre implementar un laboratorio de computación con equipo reciclado y el montaje de otro laboratorio. Esto adquiriendo equipo nuevo o equipo de segunda mano comercializado.

Al mencionar equipo nuevo, se hace referencia a la utilización de nuevas computadoras. Además de la adquisición de licencias del software que se instalará en cada una de las computadoras.

Con respecto a los equipos de segunda mano comercializados, estos por lo general se adquieren en centros de venta de computadoras que de alguna manera arreglan equipos que son dados de baja por otras empresas o son desechadas. Siempre existe un riesgo al adquirir estas computadoras, ya que por lo general es difícil saber cuál fue el uso que otras personas le dieron a la máquina. Eso puede relacionarse directamente con el rendimiento que pudiera tener al ponerle nuevamente en función.

## **4.1. Aspectos necesarios a contemplar para la implementación de un laboratorio de computación**

Para la implementación de un laboratorio de computación es necesario evaluar el costo de varios productos y accesorios que son requeridos para el montaje adecuado. Todo ello aparte del costo por separado de cada computadora que formará parte del laboratorio.

57

Para tener una mejor distribución y orden en lo que a los costos se refiere, y para la implementación del laboratorio de computación instalado en el establecimiento David Vela se ha contemplado clasificar los materiales y equipo como se muestra en la tabla IV. Esta tabla contiene datos para un laboratorio de computación formado por 12 computadoras.

## Tabla IV. **Clasificación de los recursos para implementar un laboratorio de computación**

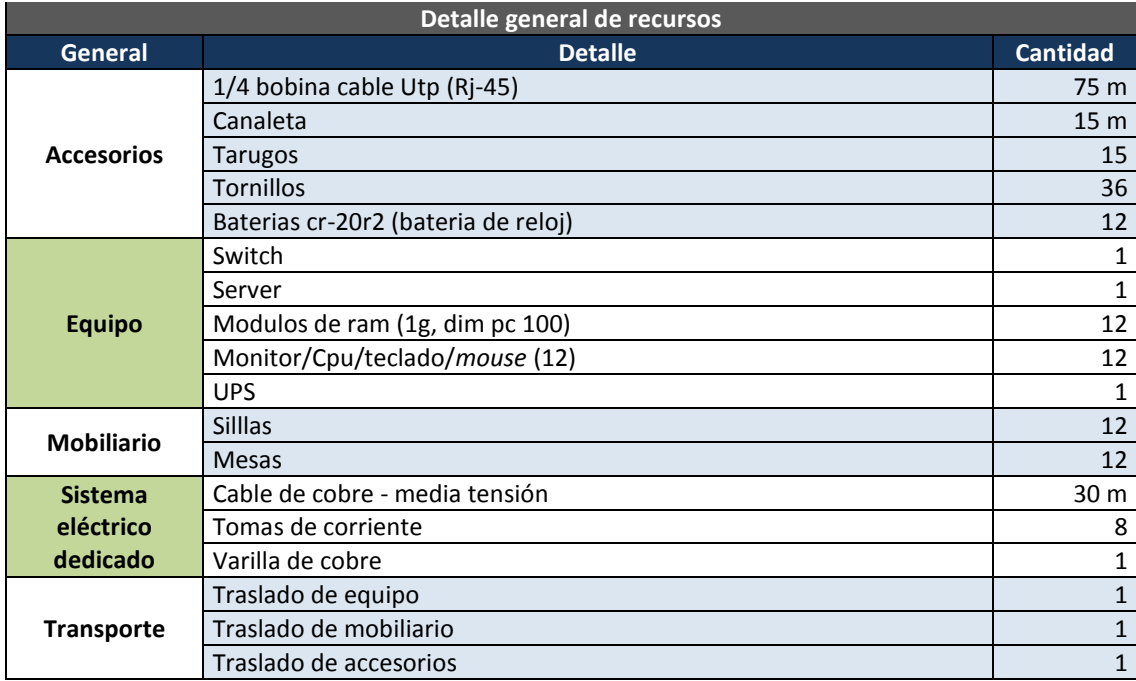

Fuente: elaboración propia.

Cabe destacar que los accesorios y categorías incluyen todo lo que normalmente se utiliza al momento de montar un laboratorio de computación. En el mismo no se contempla las distintas herramientas que también forman parte del montaje, y tampoco en el costo, debido a que no es necesario incurrir en un gasto para comprar estas herramientas que serán utilizadas por una única vez.

# **4.2. Costos de implementación de un laboratorio de computación, utilizando computadoras nuevas**

Cuando se quiere instalar un laboratorio formado por computadoras nuevas es necesario contar con un presupuesto alto. Esto debido a la cantidad de equipos y los precios que se encuentran en el mercado para adquirirlos. La tabla V muestra el detalle de precios, siempre basado en la implementación de un laboratorio formado por 12 computadoras.

# Tabla V. **Material y precios, para implementar un laboratorio de computación con computadoras nuevas**

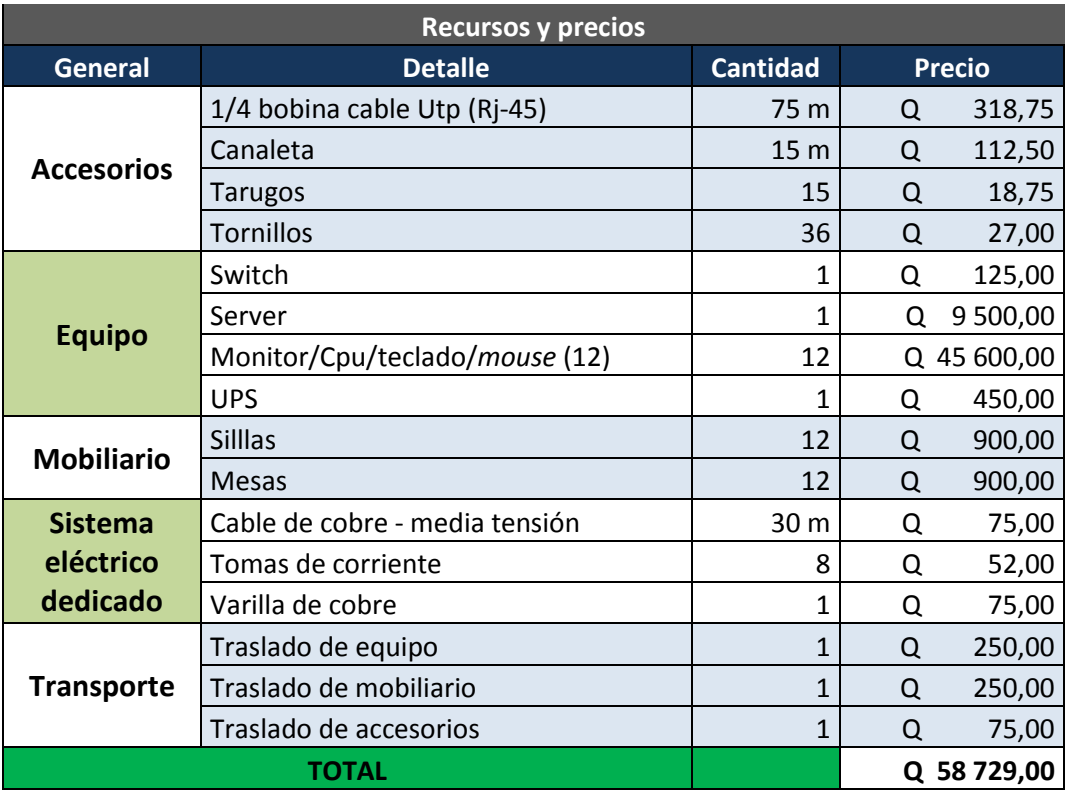

Fuente: elaboración propia.

Los datos anteriores corresponden a todo lo necesario para la implementación física del laboratorio. Con respecto al precio de licencias por utilizar el sistema operativo comercial, ya está incluido en el precio de la computadora. Esto es debido a, que actualmente, las tiendas que proveen estos equipos incluyen en el precio del equipo el derecho de licencia del sistema operativo comercial con que cuentan, el más común Windows en sus distintas versiones.

Es esencial hacer la aclaración de que la licencia incluida en el precio de una computadora solo incluye un grupo de programas básicos. Por ello, si se quisiera hacer uso de otros programas de carácter educativo será necesario hacer un desembolso económico extra, para hacer uso de determinado programa. La elección del programa queda a discreción del establecimiento o de la persona que impartiría las clases.

# **4.3. Costos de implementación de un laboratorio de computación, reutilizando computadoras**

El escenario es completamente distinto cuando se plantea la instalación de un laboratorio de computación reutilizando computadoras. Varias empresas las desechan o bien personas en particular que buscan la manera de donar o reciclar las computadoras. Estas no cumplen con ciertos requerimientos para los fines para los cuales las compraron.

Hay que tomar muy en cuenta que al momento de querer reutilizar computadoras, es necesario hacer una revisión de funcionalidad en los equipos. De ser necesario adquirir comercialmente algún o algunos repuestos para que la computadora sea nuevamente funcional.

60

La tabla VI, contiene información sobre los precios y cantidades de recursos y materiales basado en la implementación del laboratorio del establecimiento David Vela.

## Tabla VI. **Material y precios, para implementar un laboratorio de computación reutilizando computadoras**

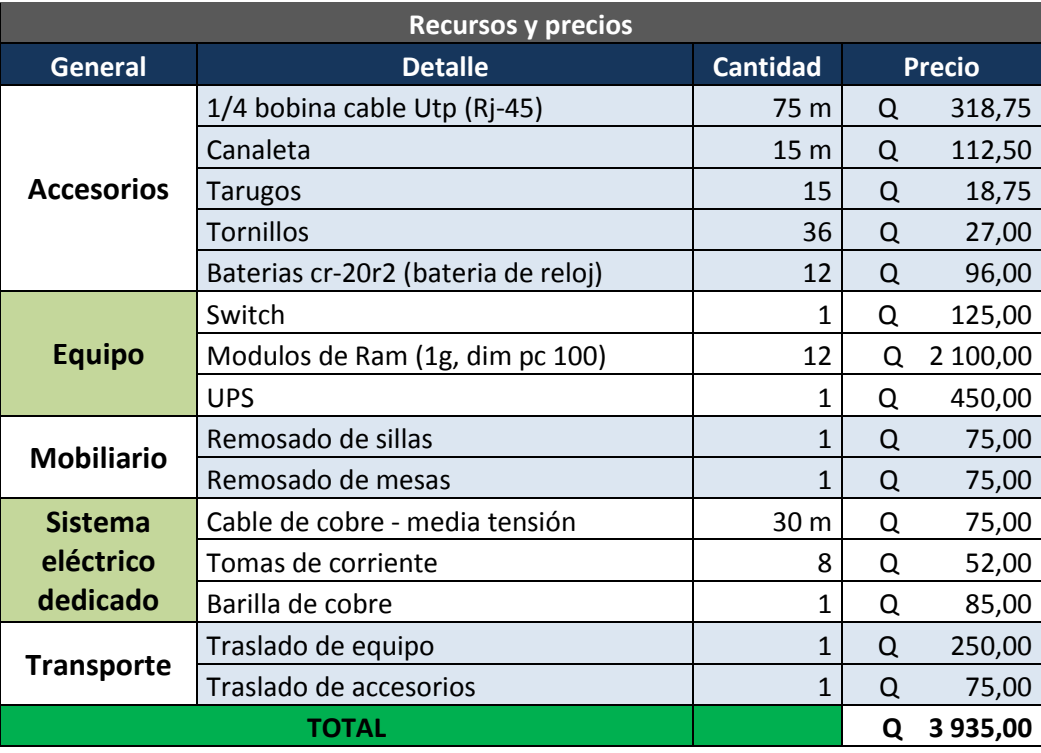

Fuente: elaboración propia.

Como puede observase en la tabla VI, hay material que no se contempla en la tabla V. Esto es debido a que se debe adquirir accesorios básicos que permitan el correcto funcionamiento de las computadoras que se reutilizan.

Los costos disminuyeron en gran manera, gracias a la donación de varias computadoras que luego fueron acondicionadas para obtener las 12 funcionales. Adicional, la donación del *server* y mobiliario permitieron que la inversión en la implementación del laboratorio fuera sumamente baja. Esto en comparación con la implementación de un laboratorio basado en equipo completamente nuevo.

Debido a pequeños deterioros del mobiliario fue necesario hacer pequeños ajustes en algunas sillas y mesas. Esto fue realizado por un precio de Q 150,00 en total.

Gracias al apoyo directo de la Asociación Civil Edulibre se obtuvieron muchas ventajas con respecto a la logística y el transporte sin costo. Se brindó por el donador de mobiliario. Adicional, para el acomodo de equipos se contó con un grupo de 3 voluntarios ayudando a reducir el tiempo para tener en corto tiempo los 12 equipos funcionales.

La recolección de equipos se realizó en cooperación con un grupo de estudiantes de la Facultad de Ingeniería de la Universidad de San Carlos, con lo que se logró recaudar 20 equipos aproximadamente. Por ello, no fue necesario realizar algún desembolso para adquirir ninguna computadora. Además, la Asociación Civil Edulibre donó el *server* que se instaló en el laboratorio de computación del establecimiento David Vela.

# **4.4. Análisis, diferencia de costos al implementar un laboratorio reutilizando computadoras o comprando computadoras nuevas**

Al comparar, los costos obtenidos en las dos opciones presentadas, se observa que la diferencia entre la opción A y la opción B es muy marcada. Ante esto hay que hacer la aclaración que el rendimiento del laboratorio no

62

dependerá del costo o de la inversión realizada, sino de la forma de implementación del laboratorio y el correcto uso que el mismo tenga.

La tabla VII muestra el detalle comparativo en relación a los costos de implementación del laboratorio. Esto tomando como referencia las opciones de montaje con computadoras nuevas o reutilizando computadoras.

# Tabla VII. **Análisis comparativo, precios de implementación de un laboratorio de computación**

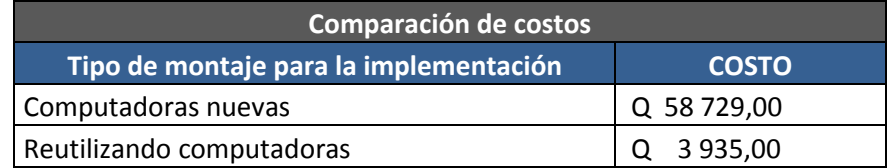

Fuente: elaboración propia.

También se muestra en la figura 20 una comparación gráfica de los costos relacionados a las opciones descritas en la tabla VII.

# Figura 20. **Gráfica comparativa, costos de implementación de un laboratorio de computación**

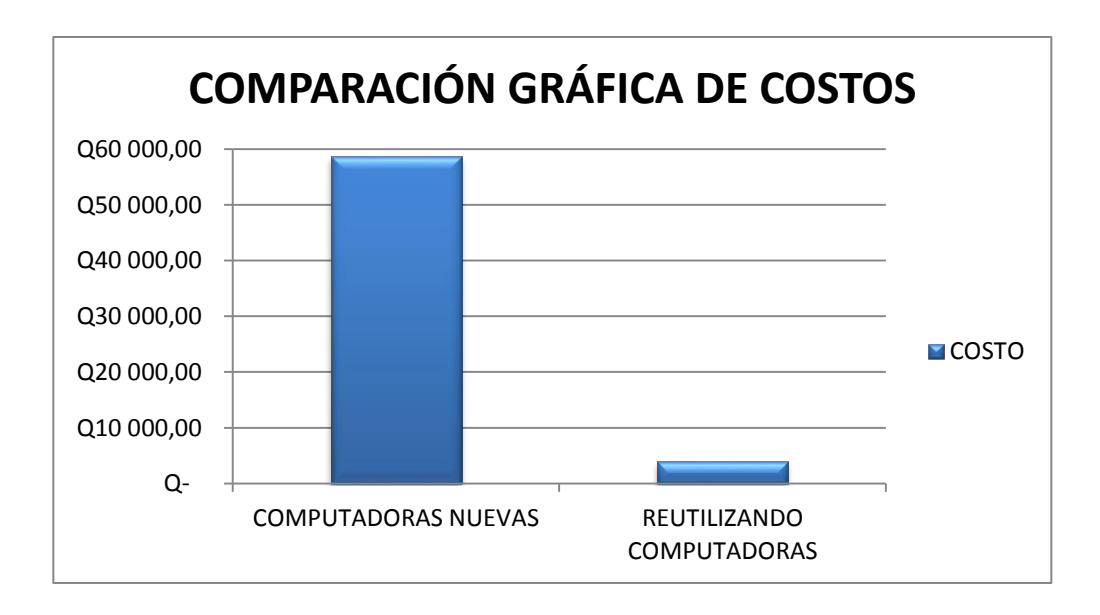

Fuente: elaboración propia.

Para tener un panorama completo comparativo, también se puede observar en la tabla VIII la relación existente entre los costos basado en porcentajes.

# Tabla VIII. **Análisis comparativo, porcentaje de costos para implementar un laboratorio de computación**

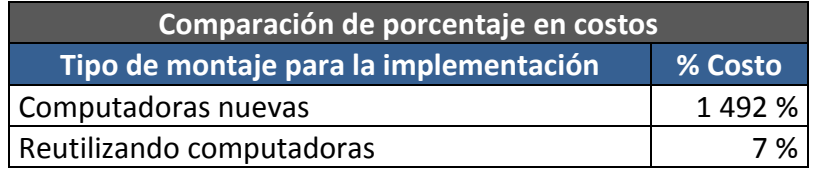

Fuente: elaboración propia.

Como se aprecia en la tabla VIII, para implementar un laboratorio de computación, basado en reutilización de equipo y software libre, el costo únicamente representa el 7 % de la inversión. Este debiera realizarse si se opta por implementar un laboratorio de computación utilizando computadoras nuevas.

# **CONCLUSIONES**

- 1. Al implementar, el laboratorio de computación se confirma que haber elegido el sistema Operativo Edulibre OS ha sido la mejor opción, ya que cumple con el objetivo de funcionalidad requerido.
- 2. Dejar consistencia de los pasos para implementar el laboratorio de computación, refleja una buena práctica en documentación. Esto permite que en un futuro el modelo de implementación pueda ser replicado de forma adecuada.
- 3. Se logra que los docentes se identifiquen con el proyecto cuando logran percibir beneficio en sus estudiantes. También con el beneficio personal al momento de interactuar con las herramientas tecnológicas que le brindan apoyo en su trabajo. Los docentes juegan un papel importante para que los estudiantes aprovechen al máximo las herramientas tecnológicas.
- 4. El análisis económico refleja grandes beneficios al haber optado por reutilización de hardware, para la implementación del laboratorio en el establecimiento David Vela. Teniendo aún mayor beneficio eligiendo software libre adecuado al objetivo.
- 5. Se logra visualizar los beneficios de utilizar el protocolo LTSP, al implementar el laboratorio, ya que con ello se aprovecha el espacio físico y los recursos limitados.

67

.

### **RECOMENDACIONES**

- 1. Es importante definir un número de computadoras acorde al espacio físico del aula que se asigne para la implementación del laboratorio. De lo contrario se tendrán complicaciones en el proceso de instalación y cuando se ponga a funcionar el laboratorio también generará incomodidad a los estudiantes.
- 2. Para implementar un laboratorio de computación, dependiendo de la cantidad de computadoras, es necesario tomar muy en cuenta el detalle del sistema eléctrico dedicado. Al no tener un sistema eléctrico adecuado se corre el riesgo de que el laboratorio no funcione de manera adecuada.
- 3. Hay que tomar en cuenta que al reutilizar software es necesario invertir tiempo y un poco de recursos para optimizar la funcionalidad de los equipos. De lo contrario se tendrá equipos bajos en rendimiento y probablemente no cumplirán las los objetivos establecidos.
- 4. El docente juega un papel muy importante durante la implementación del laboratorio y cuando el laboratorio este en funciones; razón por la cual es necesario involucrarlos para que puede generarse un ambiente de cooperación y entendimiento. Esto permite que los alumnos logren apegarse al proyecto con la confianza que proporcionen sus docentes.
- 5. Para implementar un laboratorio de computación óptimo es necesario contar con el apoyo de personas comprometidas. Ellos tienen ciertos

conocimientos en tecnología; permitiendo un avance sobre todo cuando se trata de reutilizar equipos de computación.

## **BIBLIOGRAFÍA**

- 1. ALVARADO BRAVO, Blanca G.; PANCHÍ VANEGAS Virginia. *Importancia de conocer los estilos de pensamiento para educar a distancia*. México: UAEM, 2003. 86 p.
- 2. FERREIRO GRAVIÉ, Ramón. Tecnológicos de Monterrey Toluca. Universidad Virtual. *Una revolución en la educación: Los nuevos ambientes de aprendizaje*. [en línea]. <http://uvtol.tol. itesm.mx/Webpage/ppt/Nuevos%20ambientes%20de%20aprendiz aje.doc.>. [Consulta: 26 de marzo de 2015].
- 3. GARCÍA MARTÍNEZ, Francisco Andrés. *El empleo de las nuevas tecnologías de la información y la comunicación para la atención a la diversidad.* Departamento de Didáctica y Organización escolar de la Universidad de Granada. [en línea]. <http://www.edutec. es/edutec01/edutec/comunic/DIV05.html>. [Consulta: 30 de marzo de 2015].
- 4. MARABOTTO, Irma María. *Gestión Integral de Proyectos Educativos*. Fundación para el desarrollo de los estudios cognitivos (FUNDEC). [en línea]. <http://www.crandon.edu.uy/info>. [Consulta: 6 de abril de 2015].
- 5. [MARTÍNEZ ARELLANO,](https://www.google.com/search?biw=1920&bih=979&tbm=bks&tbm=bks&q=inauthor:%22Felipe+Mart%C3%ADnez+Arellano%22&sa=X&ved=0ahUKEwiom8PD4f7JAhWDTSYKHVH9Da8Q9AgILDAA) Felipe. *Revista digital de e-learning de América*  Latina. [en línea]. <http://www.elearningamericalatina.com/ edicion/ultima/index.php.>. [Consulta: 30 de junio de 2015].
- 6. MERIÑO IBARRA, Abel*. El laboratorio de Informática*. [en línea]. [<www.monografias.com/trabajos14/laborat-docente>](http://www.monografias.com/trabajos14/laborat-docente). [Consulta: 17 de julio de 2015].
- 7. Mineduc. *Edulibre*. [en línea]. <http://cnbguatemala. org/index. php?title=EdulibreOS>. [Consulta: 26 de marzo de 2015].
- 8. \_\_\_\_\_\_\_\_\_\_.*Sistema Nacional de Indicadores Educativos*. [en línea]. <http://estadistica.mineduc.gob.gt/PDF/SNIE/SNIEGUATEMALA.p df.>. [Consulta: 8 de agosto de 2015].